*République Algérienne Démocratique et Populaire Ministère de l'Enseignement Supérieur Et de La Recherche Scientifique*

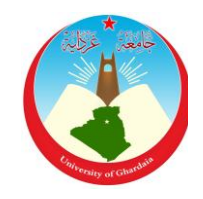

*Université de Ghardaïa*

N° d'ordre : N° de série :

Faculté des Sciences et Technologies Département des Sciences et Technologie

**Mémoire présenté en vue de l'obtention du diplôme de**

# **MASTER**

**Domaine :** *Sciences et Technologies* **Filière : Automatique Spécialité : Automatique et système**

Par : 1) Ben khelifa abdelhadi - 2) Lanag mounir

# **Thème**

# Modélisation et commande d'un 2DOF hélicoptère

## **Soutenu publiquement le : 01/07/2019**

## **Devant le jury :**

**FIHAKHIR Mohdi amine** M.A.A Univ. Ghardaïa **Président KHATARA Abdelouahab** M.C.B Univ. Ghardaïa **Examinateur BADOUACH Fateh** M.R.B Univ. Ghardaïa **Examinateur BEKKAR Belgacem** M.A.A Univ. Ghardaïa **Encadreur**

## **Année universitaire 2018/2019**

# <span id="page-1-0"></span>**Remerciements**

Le travail présenté dans ce mémoire a été effectué au département D'automatique te électromécanique Ghardaïa.

Mes remerciements vont tout premièrement à Dieu tout puissant pour la volonté, la santé et la patience, qu'il nous a donnée durant toutes ces longues années.

Nous tenons à exprimer notre profonde reconnaissance et nos chaleureux remerciements à notre promoteur Monsieur Belgacem Bekkar , qui nous a guidé et orienté tout au long de la réalisation de ce travail en prodiguant ses précieux conseils et ses vifs en couragement et surtout sa gentillesse.

Nos sincères remerciements aux messieurs les membres du jury pour l'honneur qu'ils me font en participant au jugement de ce travail.

Nous tenons à remercier vivement toutes personnes qui nous ont aidés à élaborer et réaliser ce mémoire, ainsi à tous ceux qui nous aidés de près ou de loin à accomplir ce travail.

Nos remerciements vont aussi à tous les enseignants du département D'automatique te électromécanique qui ont contribué à notre formation.

Enfin nous tenons à exprimer notre reconnaissance à tous nos amis et

Collègues pour le soutient tout moral et matériel…

# <span id="page-2-0"></span>**Résumé**

Dans ce mémoire, nous décrivons le prototype Quanser Aero et certaines de ses composantes pour mieux comprendre son fonctionnement.

Puis nous le présentons dans une équation différentielle non linéaire et linéaire afin d'obtenir sa représentation d'espace d'états qui nous permettra d'appliquer la théorie de commande LQR et LQR adaptative, puis nous appliquons ces deux théories dans le prototype réel de Quanse aero et de voir les différences entre la simulation et l'expérimental

#### **MOTS CLES** :

Quanser Aero - contrôleurs flous - LQR adaptative – système non linéaire - représentation d'états.

# ملخص

 في هده المدكرة وصفنا النموذج األولي للهيليكوبتر وبعض خصائص مكوناته لفهم كيفية عمله بشكل أفضل ثم نقدمه في معادلة تفاضلية غير خطية وخطية من أجل الحصول على تمثيل الحالة مما سيتيح لنا تطبيق نظرية التحكم LQR و LQR التكيفية ثم نطبق هاتين النظريتين في النموذج الأولي ونشاهد الفروق بين المحاكاة والنموذج الأولي

#### **كلمات مفتاحية** :

المتحكم الضبابى-المتحكم الخطى لثنائى- المتحكم الخطى الثنائى المتكيف-التمثيل الرياضى

# <span id="page-3-0"></span>Table des matières

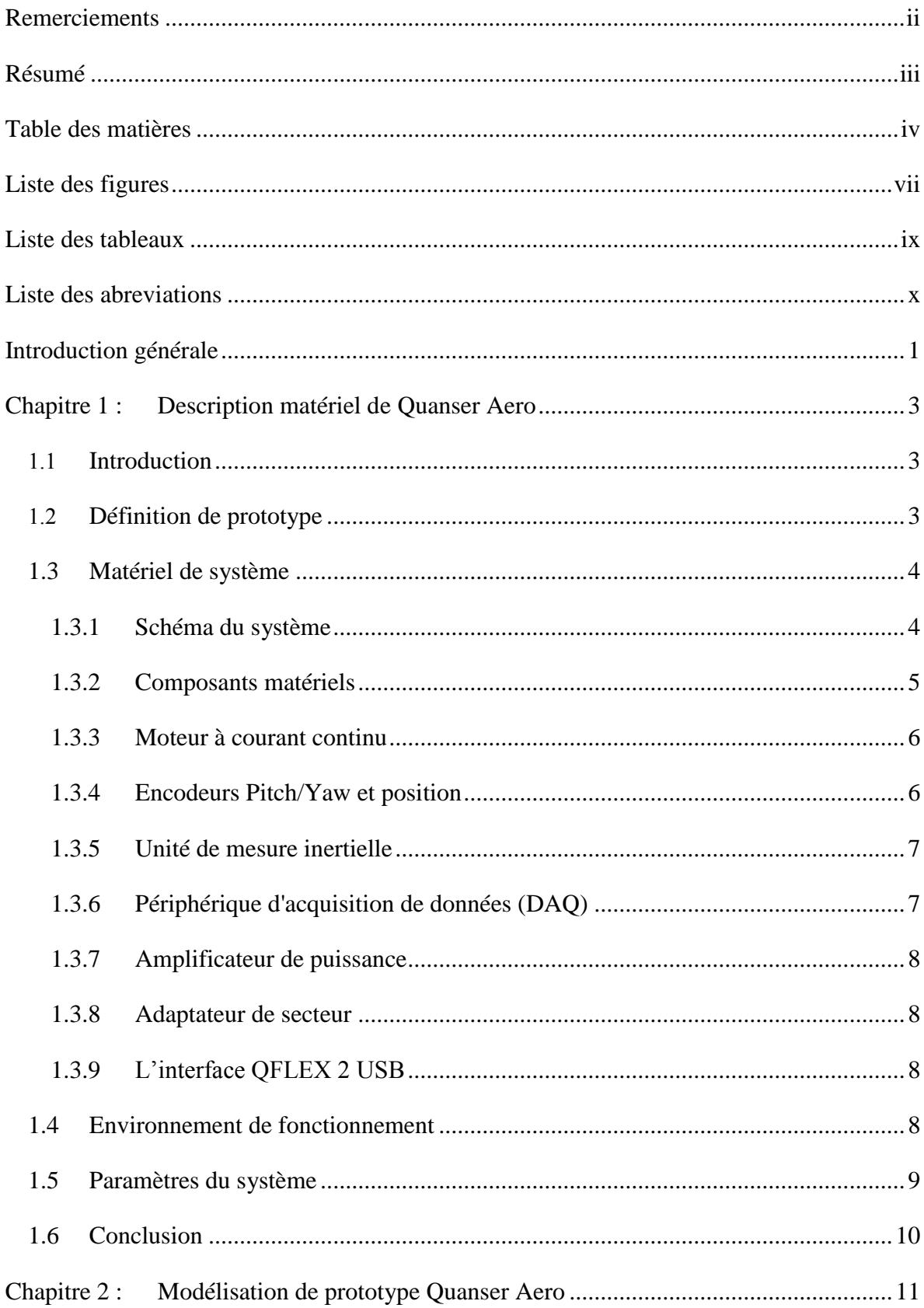

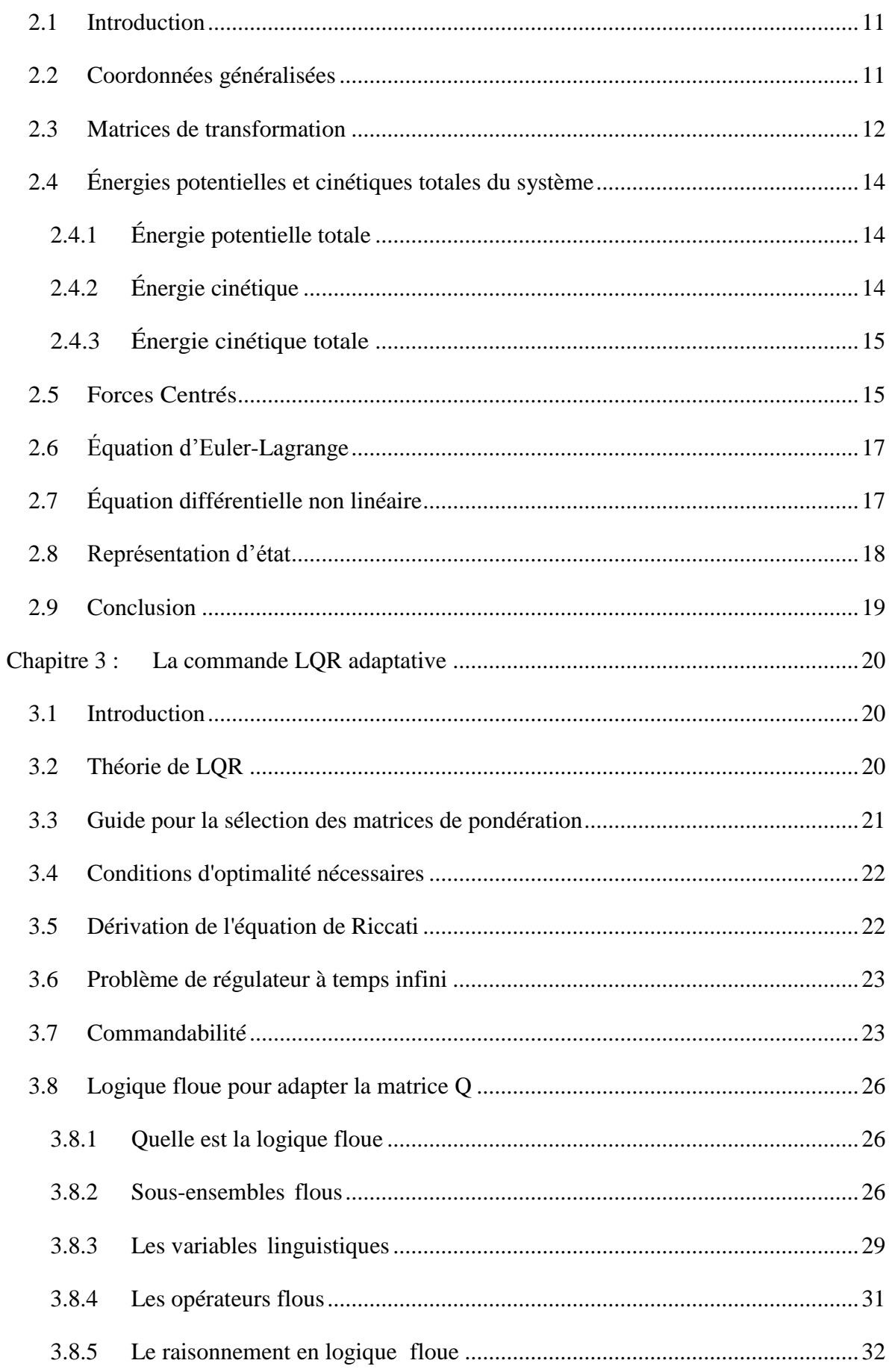

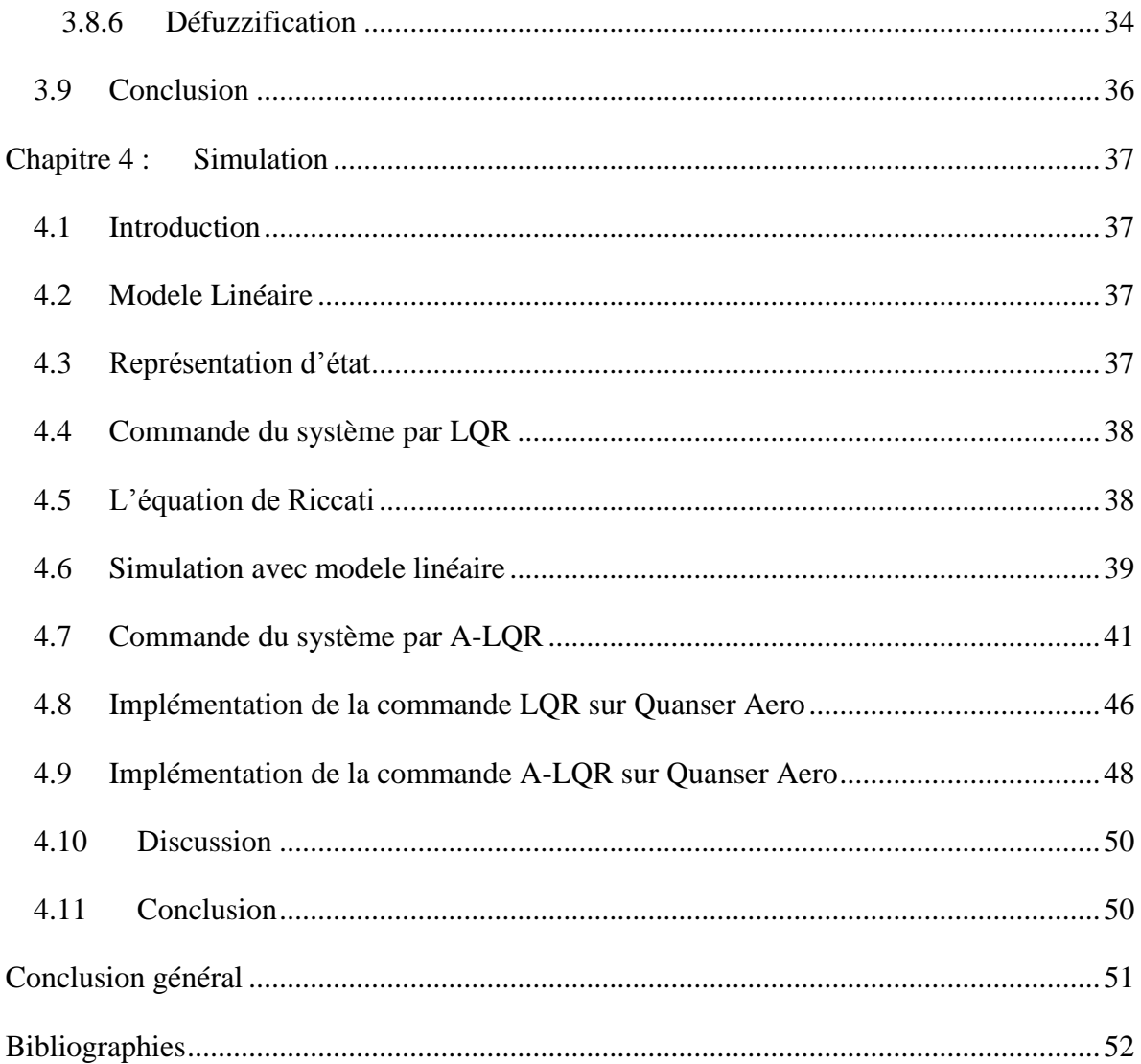

# <span id="page-6-0"></span>**Liste des figures**

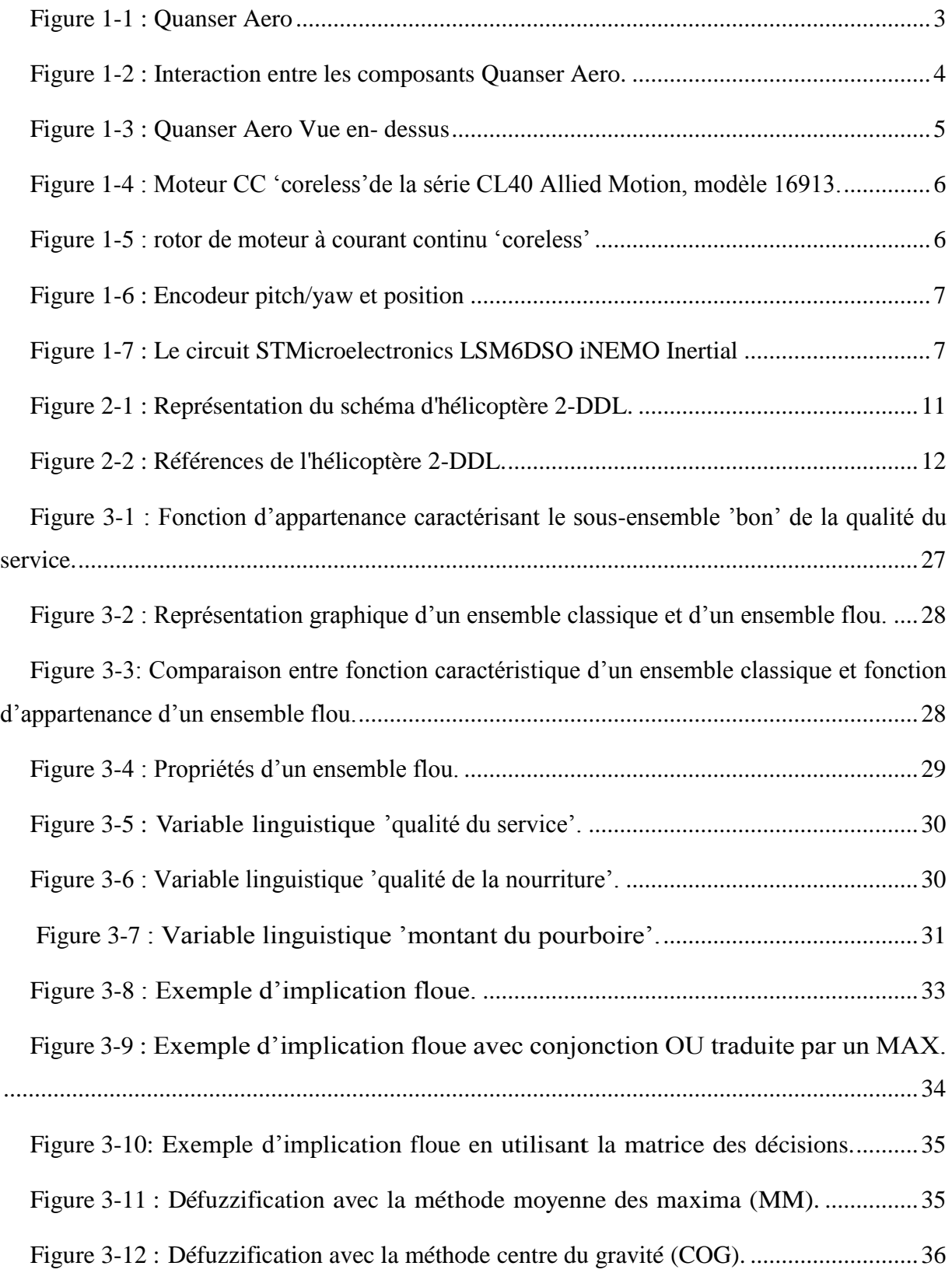

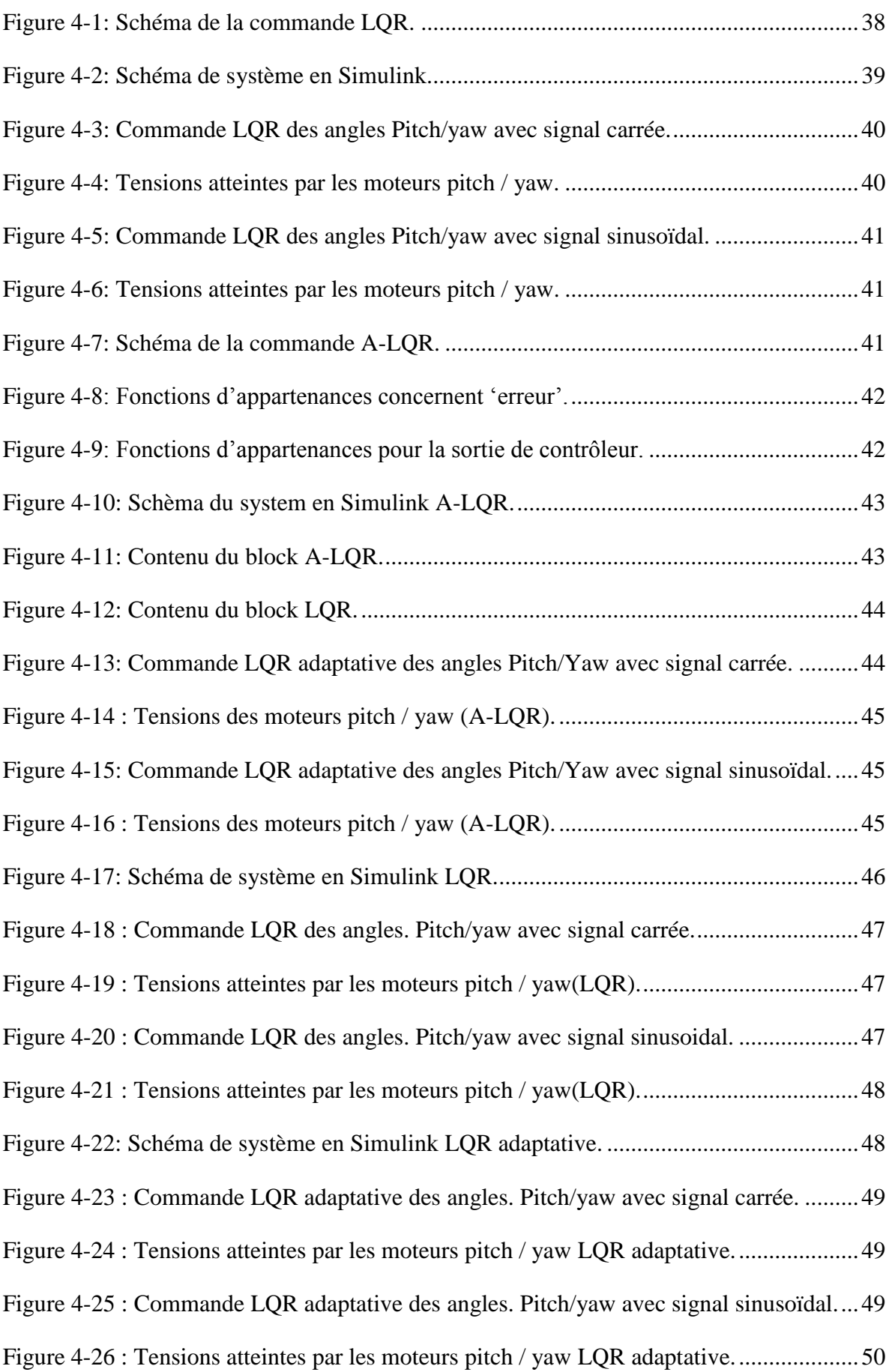

# <span id="page-8-0"></span>**Liste des tableaux**

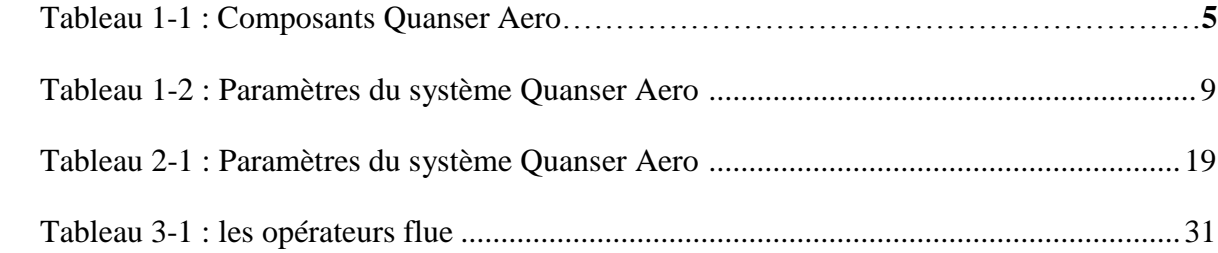

# <span id="page-9-0"></span>**Liste des abreviations**

- USB: Universal Serial Bus
- LED: Light Emitting Diode
- DDL : Degrés De Liberté
- CAN : convertisseur analogique-numérique
- DAQ: *data acquisition*
- PWM: Pulse Width Modulation
- SPI: Serial Peripheral Interface
- USB: Universal Serial Bus
- 3D : Three-dimensional
- EI : encoder input
- AI : analogique input
- AO: analogique output
- LQR: linear quadratic regulator
- A-LQR: adaptive linear quadratic regulator
- LQG : linear quadratic gaussienne

# <span id="page-10-0"></span>**Introduction générale**

Depuis des temps immémoriaux, l'humanité est fascinée par tout ce qui vole. Cette fascination se comprend aisément car voler n'est pas naturel chez l'homme, il s'agit de voler en faisant appel à des moyens de locomotion spécifiques. Ce type de déplacement requiert le développement des véhicules aériens comme l'hélicoptère.

Les hélicoptères posent un défi à la conception et au développement de contrôles non linéaires, et ils sont intrinsèquement instables sans contrôle en boucle fermée. De plus, la dynamique de l'hélicoptère est fortement non linéaire et couplée. De sorte que les perturbations le long d'un seul degré de liberté peuvent facilement se propager aux autres degrés de liberté, conduisant à une perte de performance ou même à une déstabilisation, le mouvement non restreint de l'hélicoptère est régi par une configuration sous-activée, c'est-à-dire que le nombre d'entrées de commande est inférieur au nombre de degrés de liberté à stabiliser, ce qui rend difficile l'application de l'approche conventionnelle, pour contrôler les systèmes dynamique. Pour ces raisons, des efforts de recherche considérables ont été consacrés à la conception de contrôles garantissant la stabilité et la robustesse des hélicoptères.

La plupart des systèmes d'hélicoptères sont intrinsèquement non linéaires et leur dynamique est décrite par des équations différentielles non linéaires. Aux fins d'analyse, les chercheurs développent généralement des modèles linéarisés de systèmes d'hélicoptères. Plus spécifiquement, un modèle linéaire qui se rapproche d'un système d'hélicoptère non linéaire particulier peut être obtenu si ce système fonctionne autour d'un point de fonctionnement et si les signaux impliqués sont faibles. De nombreuses techniques de conception de contrôleurs et d'analyse de systèmes linéaires ont été proposées dans la littérature. Par exemple, la théorie de commande linéaire H<sup>∞</sup> LQR et LQG, a été appliquée à de nombreux modèles linéaires d'hélicoptères. Cependant, les lois de contrôle basées sur la dynamique des hélicoptères linéarisés ne sont pas applicables au niveau mondial, car elles ne présentent qu'un comportement souhaitable autour d'un point de fonctionnement.

Par conséquent, il est presque impossible d'implémenter les théories de commande directement dans un hélicoptère réel car les résultats obtenus sont inattendus, en particulier la sécurité.

Le travail abordé dans ce mémoire s'articule autour de quatre chapitres :

L'objet de premier chapitre est de présenter le prototype Quanser Aero en tant que modèle d'hélicoptère réduit.

Dans le deuxième chapitre, nous avons modélisé le système Quanser Aero par des équations différentielles non linéaire et linéaire pour obtenir sa représentation d'états.

Dans le troisième chapitre, nous avons exposé la commande LQR et l'équation de Riccati et le fonctionnement des contrôleurs flous.

Dans le quatrième chapitre, nous avons présenté les résultats obtenus lors de l'application d'un contrôleur LQR adaptative.

# <span id="page-12-0"></span>**Chapitre 1 : Description matériel de Quanser Aero**

## <span id="page-12-1"></span>**1.1 Introduction**

Les systèmes aéronautiques sont devenus aujourd'hui si difficiles et complexe qu'on ne puisse pas réaliser leurs commandes par des techniques classiques. En effet, des chercheurs automaticiens se sont penchés sur ces problèmes de commande, pour cela plusieurs prototypes ont été réalisés dans le but de tester de nouvelles techniques de commande.L'hélicoptère Quanser Aero est l'un de ces prototypes sur lequel nous allons travailler.

## <span id="page-12-2"></span>**1.2 Définition de prototype**

Le Quanser Aero, (voir le figure 1-1 [1]), est un système aérospatial compact à double rotors à deux degrés de liberté (2DDL dégrée de liberté) qui peut être utilisé pour mieux comprendre les concepts de contrôle fondamentaux et les théories sur une plate-forme intuitive et facile à utiliser. Le Quanser Aero peut être contrôlé avec un ordinateur à l'aide de l'interface USB QFLEX 2 ou de modules d'interface QFLEX 2 Intégré pour le contrôle par un microcontrôleur ou des cartes Arduino, Raspberry pi, etc.

Le système est commandé par deux moteurs à courant continu à balais 18 V pour le mouvement des angles de pitch et de yaw, mesurables à l'aide d'un encodeur, la vitesse des moteurs pouvant être mesurée à l'aide d'un tachymètre logiciel.

<span id="page-12-3"></span>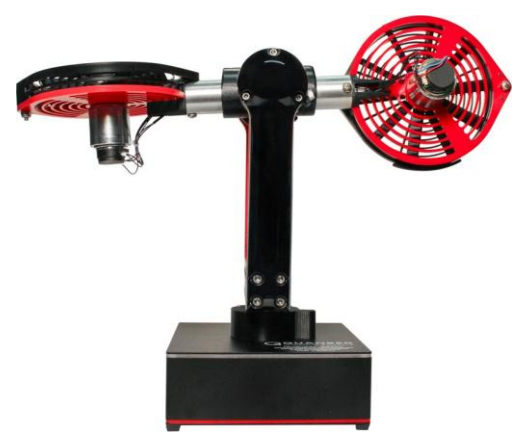

**Figure 1-1 : Quanser Aero**

## <span id="page-13-0"></span>**1.3 Matériel du système**

## <span id="page-13-1"></span>**1.3.1 Schéma du système**

Le Quanser Aero peut être configuré avec l'une des deux interfaces d'E/S différentes : le QFLEX 2 USB et le QFLEX 2 Intégré. Le QFLEX 2 USB fournit une interface USB pour une utilisation avec un ordinateur. Le QFLEX 2 Intégré fournit une interface SPI à 4 fils à utiliser avec une carte de microcontrôleur externe [2].

## **L'interaction entre les différents composants du système sur le Quanser Aero est illustrée à la**

<span id="page-13-2"></span>[Figure 1-2.](#page-13-2) Sur le bloc d'acquisition de données (DAQ : *data acquisition*), les encodeurs de position du moteur sont connectés aux canaux  $\left|0 \right|$  et 1 de l'entrée d'encodeur (EI : *encoder input*). EI2 reçoit l'angle de pitch du corps Agro et EI3 reçoit l'angle de  $\frac{1}{2}$ uw. Les canaux de sortie analogique (AO : *analog output*) sont connectés à la commande de l'amplificateur de puissance, qui commande ensuite des moteurs. Les canaux d'entrée analogique (AI : *analog input*) DAQ DC Motors sont connectés au circuit de détection de courant de l'amplificateur PWM. Le DAQ contrôle également les LED tricolores intégrées via un bus de données série interne. Le DAQ peut être interfacé par un orginal eur via une diaison USB dans le QFLEX 2 USB, ou par un microcontrôleur externe via SPI dans le QFLEX 2 Intégré.

<span id="page-14-1"></span>**Figure 1-2 : Interaction entre les composants Quanser Aero.**

## <span id="page-14-0"></span>**1.3.2 Composants matériels**

Les principaux composants de Quanser Aero sont indiqués dans la Figure 1-3 [1] :

<span id="page-14-2"></span>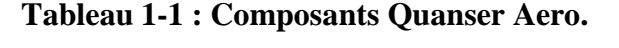

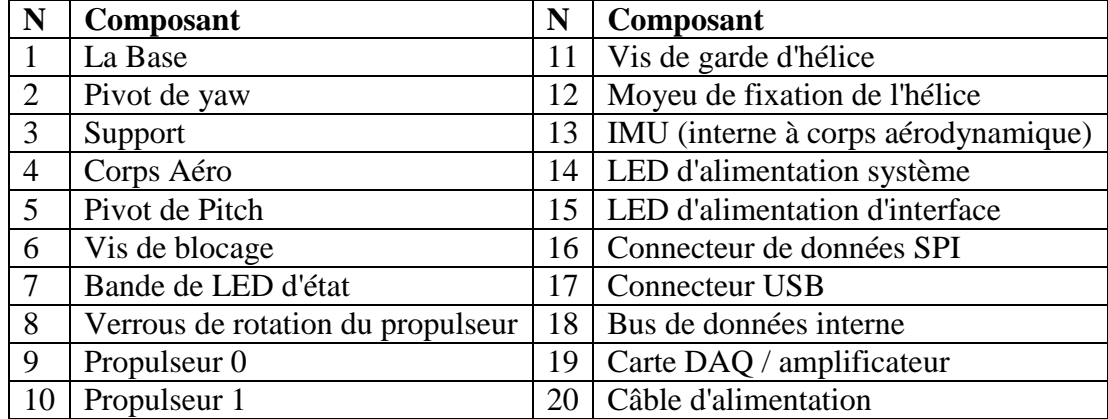

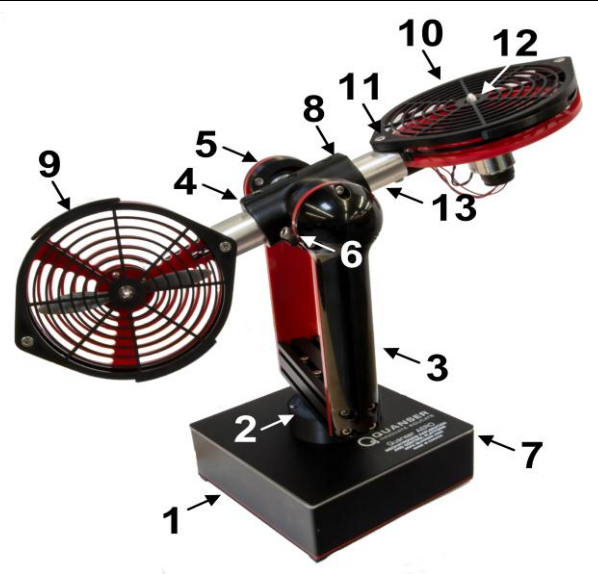

### (a) Vue en- dessus

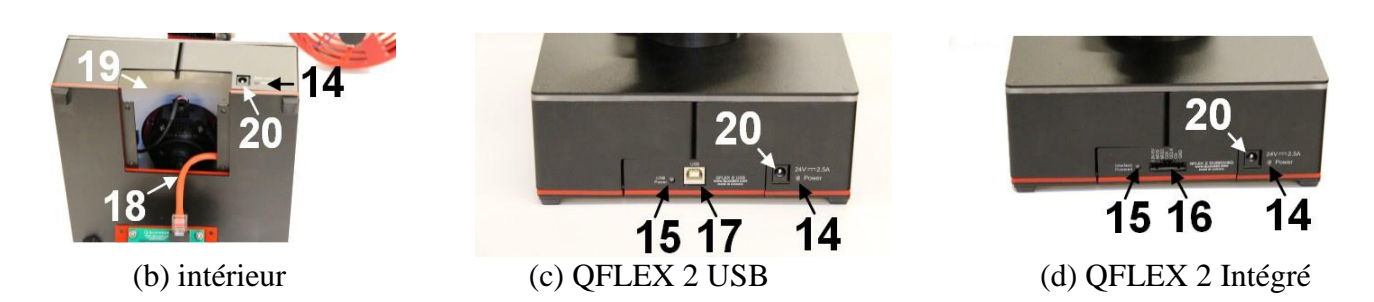

**Figure 1-3 : Quanser Aero Vue en- dessus**

## <span id="page-15-1"></span><span id="page-15-0"></span>**1.3.3 Moteur à courant continu**

Le Quanser Aero utilise un '*coreless'* moteur sans balais à courant continu Figure 1-4 qui supprime le noyau de fer laminé dans le rotor Figure 1-5, les enroulements du rotor sont enroulés de manière oblique, Cette construction offre plusieurs avantages par rapport aux moteurs à CC à noyau de fer traditionnels [3] :

- L'élimination du fer réduit considérablement la masse et l'inertie du rotor.
- Des taux d'accélération et de décélération très rapides sont possibles.
- Offre des rendements nettement supérieurs (jusqu'à 90%) aux moteurs à courant continu traditionnels.
- Réduit l'inductance de l'enroulement.

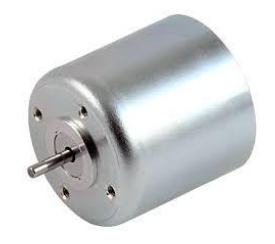

<span id="page-15-2"></span>**Figure 1-4 : Moteur CC 'coreless'de la série CL40 Allied Motion, modèle 16913.**

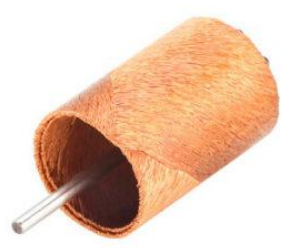

#### **Figure 1-5 : rotor de moteur à courant continu 'coreless'**

### <span id="page-16-2"></span><span id="page-16-0"></span>**1.3.4 Encodeurs Pitch/Yaw et position**

Les encodeurs sont utilisés pour mesurer l'angle de Pitch du corps de l'Aero et la position angulaire des moteurs à courant continu du Quanser Aero. Dans ce modèle (voir figure 1-6), un codeur à arbre optique asymétrique Digital E8P-512-118 est utilisé qui génère 2048 impulsion par tour en mode quadrature (512 lignes par tour) pour l'angle de tangage, et pour l'angle de lacet, un encodeur US Digital E3-1024-984 est utilisé, il délivre 4096 impulsion par tour en mode quadrature (1024 lignes par tour). La vitesse des moteurs est également mesurée à l'aide d'un tachymètre à 24 bits [4].

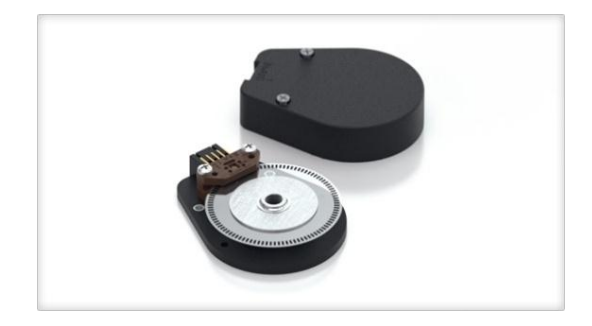

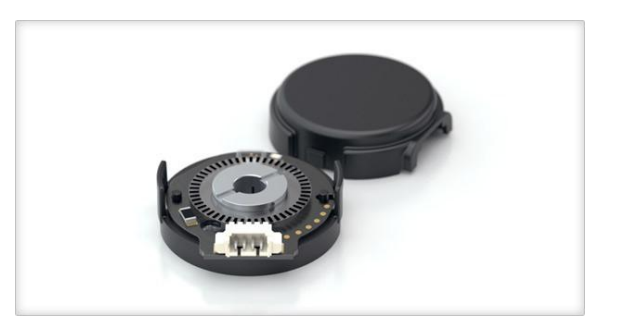

#### **(a) Digital E8P-512-118 (b) US Digital E3-1024-984**

### **Figure 1-6 : Encodeur pitch/yaw et position**

#### <span id="page-16-3"></span><span id="page-16-1"></span>**1.3.5 Unité de mesure inertielle**

L'unité de mesure d'inertie intégrée 'IMU' utilisée dans le Quanser Aero est le module inertiel LSM6DS0 iNEMO Figure 1-7.

Ce Modules est un système embarqué comprenant un accéléromètre numérique 3D et un gyroscope numérique 3D. Le LSM6DSO augmente les performances à 0,55mA en mode hautes performances et permet des fonctions toujours à faible consommation d'énergie pour une expérience de mouvement optimale. Le LSM6DSO prend en charge les principales exigences du système d'exploitation, offrant des capteurs réels, virtuels et par packets de 9 Ko pour le traitement dynamique des données [5].

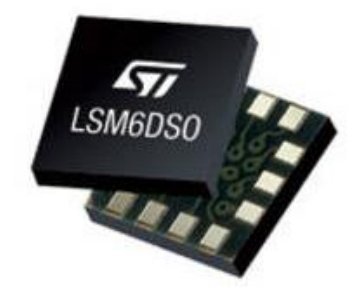

#### **Figure 1-7 : Le circuit STMicroelectronics LSM6DSO iNEMO Inertial**

#### <span id="page-17-5"></span><span id="page-17-0"></span>**1.3.6 Périphérique d'acquisition de données (DAQ)**

Le matériel DAQ joue le rôle d'interface entre un ordinateur et les signaux du monde extérieur. Il fonctionne principalement comme un circuit qui numérise les signaux analogiques entrants de sorte que l'ordinateur peut les interpréter. Les trois composants clés d'un périphérique DAQ utilisé pour mesurer un signal sont le circuit de conditionnement du signal, le convertisseur analogique-numérique (CAN) et le bus d'ordinateur [6].

Le Quanser Aero comprend un Périphérique d'acquisition de données avec quatre canaux de codeur 16 bits avec décodage en quadrature et deux canaux de sortie analogiques PWM, incorpore également un ADC 12 bits qui fournit un retour de détection de courant pour les moteurs. Le retour de courant est utilisé pour détecter les blocages du moteur et désactive l'amplificateur si un blocage prolongé est détecté.

#### <span id="page-17-1"></span>**1.3.7 Amplificateur de puissance**

La carte de Quanser Aero comprend un amplificateur de puissance commandé par tension PWM capable de fournir un courant de crête de 2 A et un courant continu de 0,5 A (sur la base du courant thermique nominal du moteur). La plage de tension de sortie à la charge est comprise entre  $\pm 24 \text{ V}$  [1].

#### <span id="page-17-2"></span>**1.3.8 Adaptateur de secteur**

Le Quanser Aero est équipé d'une alimentation CC externe qui alimente les capteurs et les moteurs. Cette alimentation est conçue pour être utilisée avec 100-240 VCA à 50-60 Hz [1].

#### <span id="page-17-3"></span>**1.3.9 L'interface QFLEX 2 USB**

L'interface QFLEX 2 USB de Quanser AERO est entièrement intégrée dans MATLAB / Simulink via le logiciel de contrôle QUARC de Quanser, permettant un contrôle en temps réel sans nécessiter de codage manuel ni d'intégration matérielle, ou de maîtriser un langage de programmation personnalisé [1].

#### <span id="page-17-4"></span>**1.4 Environnement de fonctionnement**

Le Quanser Aero est conçu pour fonctionner dans les conditions environnementales suivantes [1] :

Utilisation en intérieur uniquement.

- Température 5◦C à 40◦C.
- Altitude jusqu'à 2000 m.
- Humidité relative maximale de 80% à 31 ° C diminuant linéairement jusqu'à 50% d'humidité relative à 40 ° C.

# <span id="page-18-0"></span>**1.5 Paramètres du système**

Les paramètres de système selon [1] :

## **Moteur CC**

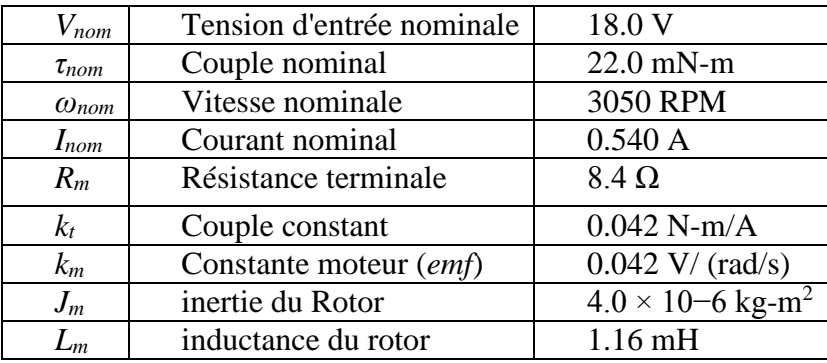

## **Corps Aéro**

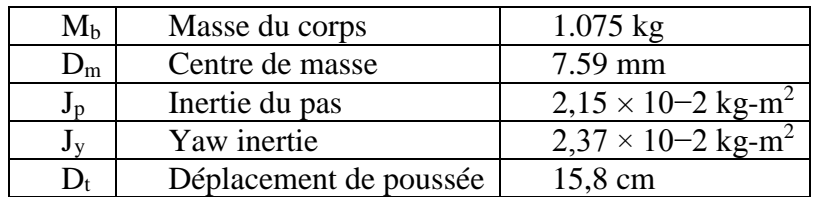

#### **Encodeurs Moteur et Pitch**

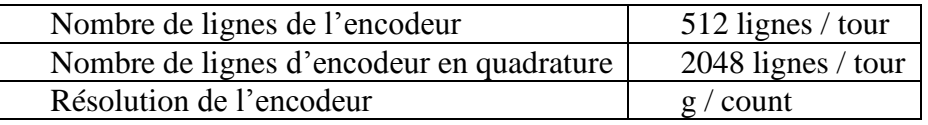

## **Encodeur Yaw**

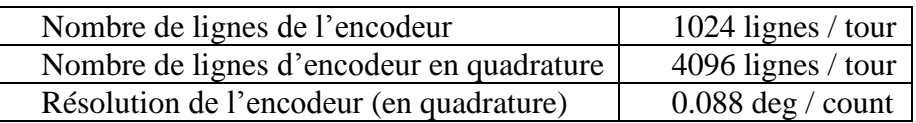

### **Amplificateur**

| Type d'amplificateur                     | <b>PWM</b> |
|------------------------------------------|------------|
| Courant de crête                         | 2 A        |
| <b>Courant Continu</b>                   | 0.5 A      |
| Plage de tension de sortie (recommandée) | $\pm$ 18 V |
| Plage de tension de sortie (maximum)     | $+ 24 V$   |

**Tableau 1-2 : Paramètres du système Quanser Aero.**

## <span id="page-19-1"></span><span id="page-19-0"></span>**1.6 Conclusion**

Dans ce chapitre, nous avons présenté le prototype aéronautique Quanser Aero en tant que modèle d'hélicoptère réduit et certaines caractéristiques de ses composants et comment ils interagissent les uns avec les autres.

# <span id="page-20-0"></span>**Chapitre 2 : Modélisation de prototype Quanser Aero**

## <span id="page-20-1"></span>**2.1 Introduction**

Pour effectuer l'analyse et la synthèse dynamique, il est nécessaire de connaître les relations entre les grandeurs d'entrées et de sorties. L'ensemble de ces relations constitue le modèle mathématique du système. L'efficacité de ce modèle repose sur une analogie entre le comportement des objets physiques et celui des formules mathématiques.

Le modèle mathématique peut être représenté sous forme d'équations différentielles linéaires ou non linéaires, il est donc un outil puissant permettant aux chercheurs de mettre en œuvre leurs progrès dans le domaine des théories du contrôle.

## <span id="page-20-2"></span>**2.2 Coordonnées généralisées**

Le diagramme de la carcasse libre de l'hélicoptère à 2 DDL est illustré à la Figure 2-1 [7] [8].

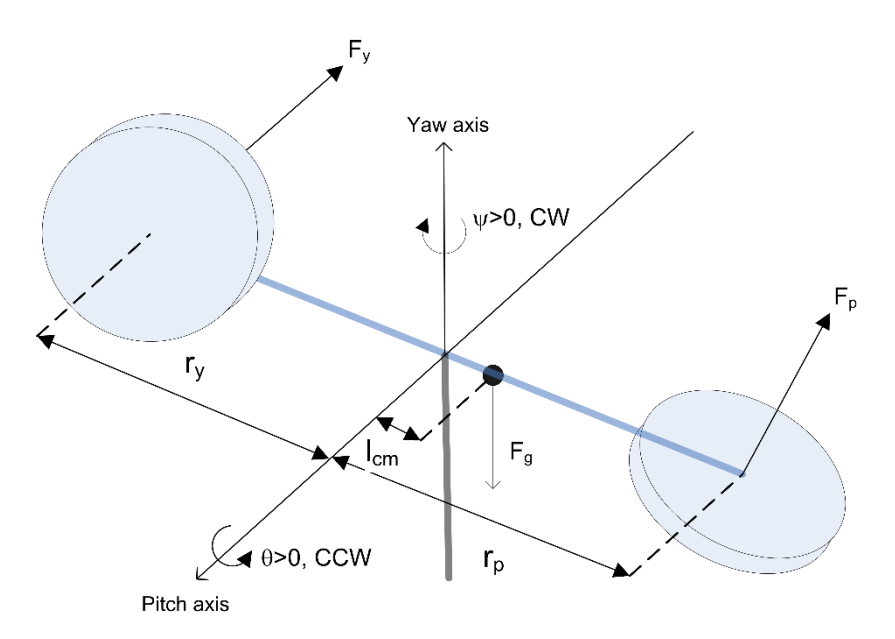

<span id="page-20-3"></span>**Figure 2-1 : Représentation du schéma d'hélicoptère 2-DDL.**

Les coordonnées généralisées sont également appelées coordonnées lagrangiennes.

Avec :

- $\theta(t)$ : pitch
- $\psi(t)$ : yaw

$$
\boldsymbol{q} = [\boldsymbol{\theta}(t), \boldsymbol{\psi}(t)] \tag{2-1}
$$

$$
dq = \left[\frac{d}{dt}\theta(t), \frac{d}{dt}\psi(t)\right]
$$
 (2-2)

Avec :

*dq* : est la dérivée temporelle de premier ordre des coordonnées généralisées.

## <span id="page-21-0"></span>**2.3 Matrices de transformation**

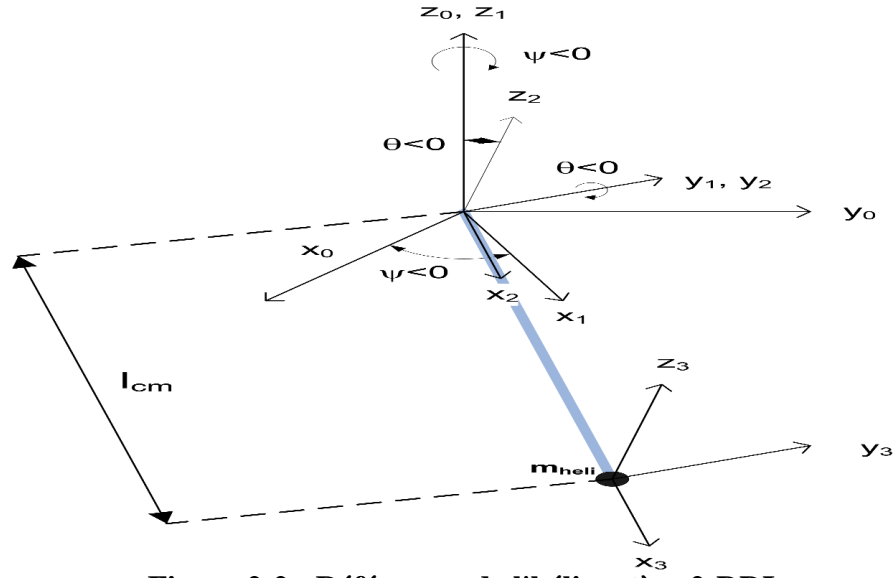

**Figure 2-2 : Références de l'hélicoptère 2-DDL.**

<span id="page-21-1"></span>Les deux moteurs d'hélice sont situés aux distances  $r_p$  et  $r_y$  du centre pour déterminer le centre de gravité du système. Comme le centre de la masse du l'hélicoptère est disloqué de l'axe central, il est important de définir sa matrice de transformation. La référence de l'hélicoptère 2-DDL est illustrée à la Figure 2-2 [7] [8]. Ainsi, la translation et la rotation sont définies comme suit :

La Matrice de rotation autour de l'axe yaw :

$$
T_0^1 = \begin{pmatrix} \cos(\psi(t)) & \sin(\psi(t)) & 0 & 0 \\ -\sin(\psi(t)) & \cos(\psi(t)) & 0 & 0 \\ 0 & 0 & 1 & 0 \\ 0 & 0 & 0 & 1 \end{pmatrix}
$$
 (2-3)

La Matrice de rotation autour de l'axe pitch :

$$
T_1^2 = \begin{pmatrix} \cos(\theta(t)) & 0 & -\sin(\theta(t)) & 0 \\ 0 & 1 & 0 & 0 \\ \sin(\theta(t)) & 0 & \cos(\theta(t)) & 0 \\ 0 & 0 & 0 & 1 \end{pmatrix}
$$
 (2-4)

La Matrice de translation :

$$
T_2^3 = \begin{pmatrix} 1 & 0 & 0 & l_{cm} \\ 0 & 1 & 0 & 0 \\ 0 & 0 & 1 & 0 \\ 0 & 0 & 0 & 1 \end{pmatrix}
$$
 (2-5)

Système de coordonnées de base,  $O_0$ , jusqu'au centre de gravité,  $O_3$ :

$$
T_0^3 = T_0^1 T_1^2 T_2^3 \tag{2-6}
$$

Matrice de transformation homogène :

$$
T_0^3 = \begin{pmatrix} \cos(\psi(t))\cos(\theta(t)) & \sin(\psi(t)) & -\cos(\psi(t))\sin(\theta(t)) & \cos(\psi(t))\cos(\theta(t))l_{cm} \\ -\sin(\psi(t))\cos(\theta(t)) & \cos(\psi(t)) & \sin(\psi(t))\sin(\theta(t)) & -\sin(\psi(t))\cos(\theta(t))l_{cm} \\ \sin(\theta(t)) & 0 & \cos(\theta(t)) & \sin(\theta(t))l_{cm} \\ 0 & 0 & 0 & 1 \end{pmatrix}
$$
(2-7)

- 1.  $\theta = 0$  correspond à l'hélicoptère horizontal.
- 2. rotation positive autour de l'axe de pitch.  $\dot{\theta} > 0$ .
- 3. rotation positive autour de l'axe de yaw. $\dot{\psi} > 0$ .
- 4. Le pitch augmente,  $\theta > 0$ , lorsque la force de poussée du pitch est positive  $F_p > 0$ .
- 5. Le yaw augmente,  $\psi > 0$ , lorsque la force de poussée du yaw est positive  $F_y > 0$ .

Position cartésienne tridimensionnelle absolue :

$$
x_{cm} = \cos(\psi(t))\cos(\theta(t))l_{cm}
$$
 (2-8)

$$
y_{cm} = -\sin(\psi(t))\cos(\theta(t)l_{cm}
$$
 (2-9)

$$
z_{cm} = \sin(\theta(t))l_{cm} \tag{2-10}
$$

Vitesses cartésiennes tridimensionnelles absolues :

$$
x d_{cm} = -\sin(\psi(t)) \left(\frac{d}{dt}\psi(t)\right) \cos(\theta(t)) l_{cm} - \cos(\psi(t)) \sin((\theta t)) \left(\frac{d}{dt}\theta(t)\right) l_{cm} \qquad (2-11)
$$

$$
yd_{cm} = -cos(\psi(t))\left(\frac{d}{dt}\psi(t)\right)cos(\theta(t))l_{cm} + sin(\theta(t))sin((\theta t))\left(\frac{d}{dt}\theta(t)\right)l_{cm}
$$
 (2-12)

$$
z d_{cm} = cos(\theta(t)) \left(\frac{d}{dt}\theta(t)\right) l_{cm}
$$
 (2-13)

## <span id="page-23-0"></span>**2.4 Énergies potentielles et cinétiques totales de l'hélicoptère**

Les énergies potentielles et cinétiques sont nécessaires pour calculer le lagrangien du l'hélicoptère [7] [8].

## <span id="page-23-1"></span>**2.4.1 Énergie potentielle totale**

L'énergie potentielle totale peut être exprimée unièmement par les coordonnées généralisées :

$$
V_e = 0 \tag{2-14}
$$

$$
V_g = m_{heli} \, g \, sin(\theta(t)) l_{cm} \tag{2-15}
$$

$$
V_T = m_{heli} \ g \ sin(\theta(t)) l_{cm} \tag{2-16}
$$

 $V_e$ : Énergie potentielle élastique total de l'hélicoptère.

- $V_a$ : Énergie potentielle d'hélicoptère.
- $V_T$ : Énergie potentielle totale de l'hélicoptère.
- $m_{heli}$ : Masse d'hélicoptère.
- $l_{cm}$ : Distance entre le centre de l'hélicoptère et les moteurs

## <span id="page-23-2"></span>**2.4.2 Énergie cinétique**

L'énergie cinétique totale peut être exprimée en termes de coordonnées généralisées et de leurs dérivées pour la première fois.

$$
T_{r1} = \frac{1}{2} J_{eq} \left( \frac{d}{dt} \theta \ t \right)^2 \tag{2-17}
$$

$$
\boldsymbol{T}_{r2} = \frac{1}{2} \boldsymbol{J}_{eq} \left( \frac{d}{dt} \boldsymbol{\psi} \ t \right)^2 \tag{2-18}
$$

 $T_{r1}$  = énergie cinétique produite par le moteur de pitch.

 $T_{r2}$  = énergie cinétique produite par le moteur de yaw.

 $j_{ep\ y}$  = moment d'inertie pour yaw.

 $j_{ep,p}$ = moment d'inertie pour pitch.

Tt=énergie cinétique translationnelle .

$$
T_{t} = \frac{1}{2} m_{heli} \quad -\sin \psi \ t \quad \psi \ t \cos \theta \ t \quad l_{cm} - \cos \psi \ t \quad \sin \theta \ t \quad \dot{\theta} \ t \ l_{cm}^{2}
$$
  
+ 
$$
-\cos \psi \ t \quad \dot{\psi} \ t \cos \theta \ t \ l_{cm} + \sin \psi \ t \quad \sin \theta \ t \quad \dot{\theta} \ t \ l_{cm}^{2}
$$
  
+ 
$$
\cos \theta \ t \quad ^{2} \dot{\theta} \ t \quad l_{cm}^{2}
$$
 (2-19)

## <span id="page-24-0"></span>**2.4.3 Énergie cinétique totale**

$$
T_{T} = \frac{1}{2} J_{eq_{-}p} \dot{\theta} t^{-2} + \frac{1}{2} J_{eq_{-}y} \dot{\psi} t^{-2} + \frac{1}{2} m_{heli} l_{cm}^{2} [\dot{\theta} t^{2} + \dot{\psi} t^{2} \cos^{2}(\theta)]
$$
 (2-20)

## <span id="page-24-1"></span>**2.5 Forces Centrés**

Les forces non conservatives correspondant aux coordonnées généralisées et les forces d'amortissement visqueuses.

$$
Q_1 = \tau_p - B_{eq,p}(\dot{\theta}(t))
$$
\n<sup>(2-21)</sup>

$$
Q_2 = \tau_y - B_{eq,y}(\dot{\psi}(t))
$$
\n(2-22)

*τ<sup>p</sup>* = couple agissant sur l'axe de pitch

*τy*= couple agissant sur l'axe de yaw

*Beq,p*=coefficient de couple de frottement visqueux du pitch (ou amortissement visqueux)

*Beq,y*=coefficient de couple de frottement visqueux en yaw (ou amortissement visqueux)

 $B_{eq,p} = 0$  et  $B_{eq,y} = 0$  si les deux amortissements visqueux sont négligés

 $Q_1$ = force généralisée appliquée sur laxe pitch.

 $Q_2$ = force généralisée appliquée sur laxe yaw.

Le couple généralisé peut être écrit comme :

$$
\tau_p = K_{pp} V_{m,p} + K_{py} V_{m,y} \tag{2-23}
$$

$$
\tau_y = K_{yy} V_{m,y} + K_{yp} V_{m,p} \tag{2-24}
$$

$$
\tau_{y} = K_{yy}V_{m_{-}y} + K_{yp}V_{m_{-}p}
$$
\n
$$
Q = \left[K_{pp}V_{m_{-}p} + K_{py}V_{m_{-}y} - B_{p}\left(\frac{d}{dt}\theta(t)\right), K_{yy}V_{m_{y}} + K_{yp}V_{m_{p}} - B_{y}\left(\frac{d}{dt}\psi(t)\right)\right]
$$
\n(2-25)

$$
\tau_{\theta} = k_{pp} \nu_{mp} + k_{py} \nu_{my} - B_{p} \dot{\theta}
$$
\n(2-26)

$$
\tau_{\psi} = k_{\mu\nu} \nu_{\nu} + k_{\nu\nu} \nu_{\nu} - B_{\nu} \dot{\psi}
$$
 (2-27)

$$
K_{PP} = K_{fp} r_p \tag{2-28}
$$

$$
K_{PY=K_f} \, \mathbf{r}_y \tag{2-29}
$$

$$
K_{\text{YP}=\frac{K_{t,y}}{R_{m,y}}} \tag{2-30}
$$

$$
K_{YY=\frac{Kt,p}{R_{m,p}}} \tag{2-31}
$$

K*PP* : constante de force de poussée du moteur de pitch.

K*PY* : Constante de couple de poussée de l'axe de pitch du moteur de yaw.

K*YP* : Constante de couple de poussée de l'axe de yaw du moteur de pitch.

K*YY* : constante de force de poussée du moteur de yaw.

R*m,p* : Résistance d'induit du moteur de pitch.

R*m,y* :Résistance d'induit du moteur de yaw.

 $K_{tp}$ : Constante de couple actuelle du moteur pitch.

 $K_{ty}$ : Constante de couple actuelle du moteur yaw.

*v my* , *v mp* sont le voltage des moteurs.

## <span id="page-26-0"></span>**2.6 Équation d'Euler-Lagrange**

L'équation de Lagrange est utilisée pour déterminer le modèle dynamique de l'hélicoptère [9].

L'équation de Lagrange peut être écrite comme :

$$
\frac{d}{dt}\frac{\partial L}{\partial \dot{q}_i} - \frac{\partial L}{\partial q_i} = q_i
$$
\n(2-32)

Où T est l'énergie cinétique totale, U est l'énergie potentielle totale, Qi est la force généralisée qui n'existe que dans le cas non conservatif et qi est la coordonnée indépendante de l'hélicoptère.

## <span id="page-26-1"></span>**2.7 Équation différentielle non linéaire**

**quation differentielle non linéaire**  
\n
$$
(m_{heli}l_{cm}^{2} + j_{ep_{p}}\ddot{\theta} + m_{heli}l_{cm}^{2}\sin(\theta)\cos(\theta)\dot{\psi}^{2} + m_{heli}g\cdot l_{cm}\cos(\theta) = \tau_{\theta}
$$
\n
$$
(2-33)
$$
\n
$$
(m_{heli}l_{cm}^{2}\cos(\theta)^{2} + j_{ep_{p}}\ddot{\psi} - 2m_{heli}l_{cm}^{2}\sin(\theta)\cos(\theta)\dot{\psi}\dot{\theta} = \tau_{\psi}
$$
\n
$$
(2-34)
$$

$$
(\boldsymbol{m}_{heli}\boldsymbol{l}_{cm}^{2}\mathbf{COS}(\boldsymbol{\theta})^{2}+\boldsymbol{j}_{ep}\boldsymbol{v}_{p}^{2}-2\boldsymbol{m}_{heli}\boldsymbol{l}_{cm}^{2}\sin(\boldsymbol{\theta})\cos(\boldsymbol{\theta})\boldsymbol{v}_{p}^{2}\boldsymbol{\theta}=\boldsymbol{\tau}_{\psi}\qquad(2-34)
$$

On peut maintenant obtenir les équations non linéaires approximées complètes comme suit :

cut maintainant obtenir les équations non linéaires approximées complètes comme suit :  
\n
$$
\ddot{\theta} = \frac{k_{pp}v_{mp} + k_{py}v_{mp} - B_p \dot{\theta} - m_{heli}l_{cm}^2 \sin(\theta) \cos(\theta) \dot{\psi}^2 - m_{heli}gl_{cm} \cos(\theta)}{(m_{heli}l_{cm}^2 + j_{ep\_p})}
$$
\n(2-35)

$$
\frac{\left(m_{heli}l_{cm}^{2}+j_{ep_{p}}\right)}{\left(m_{heli}l_{cm}^{2}+j_{ep_{p}}\right)}
$$
\n
$$
\ddot{\psi} = \frac{k_{py}v_{mp}+k_{yy}v_{mp}-\dot{\psi}B_{y}+2m_{heli}l_{cm}^{2}\sin(\theta)\cos(\theta)\dot{\psi}\dot{\theta}}{\left(m_{heli}l_{cm}^{2}\cos(\theta)^{2}+j_{ep_{p}}\right)}
$$
\n(2-36)

Pour concevoir un contrôleur de retour d'état utilisant LQR, la dynamique de l'hélicoptère doit être représentée sous la forme d'un modèle linéair. Par conséquent, le modèle non linéaire de l'hélicoptère donné en (2-35) et (2-36) est linéarisé autour de l'origine en remplaçant par  $\theta$  =  $0, \psi = 0, \dot{\theta} = 0, \dot{\psi} = 0$ . Les équations différentielles linéarisée résultantes [10] [11].

Les équations linéaires résultantes sont :

Chapter 2 : Modélisation de prototype Quanser Aero
$$
(\boldsymbol{m}_{heli} \boldsymbol{l}_{cm}^2 + \boldsymbol{j}_{ep\_p}) \ddot{\theta} = \boldsymbol{k}_{pp} (\boldsymbol{\nu}_{mp} - \frac{\boldsymbol{m}_{heli} \cdot 8 \cdot \boldsymbol{l}_{cm}}{k_{pp}}) + \boldsymbol{k}_{py} \boldsymbol{\nu}_{my} - \boldsymbol{B}_{p} \dot{\theta}
$$
(2-37)

$$
\mathcal{L}_{pp} \qquad \qquad \mathcal{L}_{\text{pp}} \qquad \qquad \mathcal{L}_{\text{pp}} \qquad \qquad \mathcal{L}_{\text{pp}} \qquad \qquad \mathcal{L}_{\text{pp}} \qquad \qquad (2-37)
$$
\n
$$
\left(\mathbf{m}_{\text{heli}} \mathbf{L}_{\text{cm}}^2 + \mathbf{j}_{\text{ep}_-y} \right) \ddot{\psi} = \mathbf{k}_{\text{yy}} \mathbf{v}_{\text{my}} + \mathbf{k}_{\text{yp}} \mathbf{v}_{\text{mp}} - \mathbf{B}_y \dot{\psi} \qquad \qquad (2-38)
$$

# <span id="page-27-0"></span>**2.8 Représentation d'état**

$$
\begin{aligned}\n\dot{x} &= Ax + Bu \\
y &= Cx\n\end{aligned} (2-39)
$$

$$
\dot{x} = \begin{bmatrix} 0 & 0 & 1 & 0 & 0 \\ 0 & 0 & 0 & 1 & 0 \\ 0 & 0 & \frac{-B_p}{(m_{heli} \cdot l_{cm}^2 + j_{ep\_p})} & 0 \\ 0 & 0 & 0 & \frac{-B_y}{(m_{heli} \cdot l_{cm}^2 + j_{ep\_p})} \end{bmatrix} x(t) + \begin{bmatrix} 0 & 0 & 0 \\ 0 & 0 & 0 \\ \frac{k_{pp}}{(m_{heli} \cdot l_{cm}^2 + j_{ep\_p})} & \frac{k_{py}}{(m_{heli} \cdot l_{cm}^2 + j_{ep\_p})} \\ \frac{k_{yp}}{(m_{heli} \cdot l_{cm}^2 + j_{ep\_p})} & \frac{k_{yy}}{(m_{heli} \cdot l_{cm}^2 + j_{ep\_p})} \end{bmatrix} u(t) \qquad (2-40)
$$

Avec :

$$
u = \begin{bmatrix} v_{mp} & v_{mp} \end{bmatrix}^T \text{Vector of the commande.}
$$

$$
x = \begin{bmatrix} \theta & \psi & \dot{\theta} & \dot{\psi} \end{bmatrix}^T \text{Vector of the variables of 'eta'.}
$$

<span id="page-28-1"></span>Ces paramètres sont obtenus selon [1].

| Paramètres                        | valeurs                    |
|-----------------------------------|----------------------------|
| $\int_{ep_{-\frac{p}{2}}}$        | $0.0384$ kg.m <sup>2</sup> |
| $J_{ep-y}$                        | $0.0432$ kg.m <sup>2</sup> |
| $\bm{m}_{\textit{heli}}$          | 1.3872 kg                  |
| $l_{\scriptscriptstyle cm}$       | 0.186 cm                   |
| $k$ $_{\scriptscriptstyle\rm pp}$ | $0.204$ N.m/v              |
| $k_{\tiny{\it yy}}$               | $0.072$ N.m/v              |
| $k$ py                            | $0.0068$ N.m/v             |
| $k$ ,p                            | $0.0219$ N.m/v             |
| $K_{fp}$                          | $0.0137$ N/v               |
| $K_{f y}$                         | 0.428 N/v                  |
| $K_{ty}$                          | $0.0109$ N.m/A             |
| $R_{my}$                          | $1.6 \Omega$               |
| $R_{mp}$                          | $0.83\Omega$               |

**Tableau 2-1 : Paramètres de l'hélicoptère.** 

## <span id="page-28-0"></span>**2.9 Conclusion**

Dans ce chapitre, nous avons modélisé l'hélicoptère par des équations différentielles non linéaire. Ensuite nous avons linéarisé les équations autour du point souhaité afin d'obtenir le modele linèare qui nous permet de trouver la représentation dans l'espace d'états.

# <span id="page-29-0"></span>**Chapitre 3 : La commande LQR adaptative**

#### <span id="page-29-1"></span>**3.1 Introduction**

Le contrôle optimal traite le problème de trouver une loi de contrôle pour un système donné de telle sorte qu'un certain critère d'optimalité soit atteint. Un problème de contrôle comprend une fonction de coût qui est fonction des variables d'état et de contrôle. L'une des méthodes de contrôle optimales les plus utilisées est la commande LQR qui repose sur la fonction de côte et l'équation de Riccati.

## <span id="page-29-2"></span>**3.2 Théorie de LQR**

En automatique, la Commande linéaire quadratique, dite Commande LQR, est une méthode qui permet de calculer la matrice de gains d'une commande par retour d'état. L'initiateur de cette approche est Kalman, auteur de trois articles fondamentaux entre 1960 et 1964. Les résultats de Kalman ont été complétés par de nombreux auteurs come MacFarlane 1963, J. E. Potter, 1966 [12].

Les réglages d'un contrôleur (régulateur) régissant une machine ou un processus (comme un avion ou un réacteur chimique) sont déterminés à l'aide d'un algorithme mathématique qui minimise une fonction de coût avec des facteurs de pondération fournis par un humain (ingénieur). La fonction de coût est souvent définie comme la somme des écarts des mesures clés, telles que l'altitude ou la température de processus, par rapport aux valeurs souhaitées. L'algorithme trouve donc les paramètres du contrôleur minimisant les écarts indésirables. L'ampleur de l'action de contrôle elle-même peut également être incluse dans la fonction de coût [13].

L'algorithme LQR réduit la quantité de travail effectuée par l'ingénieur en systèmes de contrôle pour optimiser le contrôleur. Cependant, l'ingénieur doit encore spécifier les paramètres de la fonction de coût et comparer les résultats aux objectifs de conception spécifiés. Cela signifie souvent que la construction du contrôleur sera un processus itératif dans lequel l'ingénieur déterminera les contrôleurs "optimaux" produits par la simulation, puis ajustera les paramètres pour produire un contrôleur plus cohérent avec les objectifs de conception.

La fonction de coût :

$$
J = \frac{1}{2} \left( x_f^t S_f x_f \right) + \frac{1}{2} \int_{t_0}^{t_f} \left( x^t Q x + u^t R u \right) \tag{3-1}
$$

L'objectif est de conduire à l'état x d'un système linéaire ( $\dot{x} = Ax + Bu$ ) à l'origine en minimisant l'indice de performance quadratique (3-1) [14].

 $S_f$ : Matrice semi-définie positive

- : Matrice semi-définie positive
- R : matrice définie positive

## <span id="page-30-0"></span>**3.3 Guide pour la sélection des matrices de pondération**

 $S_f \geq$ 0  $Q \ge$  $R > 0$ Il y a généralement 2 façons de choisir : La 1 ère méthode :  $S_{fi}$  =Valeur maximale attendue de  $(1/x_{if})^2$  $Q_i$  =Valeur maximale attendue de  $(1/x_i)^2$  $R_i$  = Valeur maximale attendue de  $(1/u_i)^2$ La 2 ème méthode :

Faites des matrices Q et R une unité diagonale, puis ajustez leurs valeurs jusqu'à atteindre la performance souhaitée.

Énoncé du problème :

$$
J = \frac{1}{2} \left( x_f^t S_f x_f \right) + \frac{1}{2} \int_{t_0}^{t_f} (x^t Q x + u^t R u) \tag{3-2}
$$

$$
\dot{x} = Ax + Bu \tag{3-3}
$$

Conditions :

 $x(0)=x_0$  spécifié.

 $t_f$ : Fixé  $x(t_f)$ : libre.

## <span id="page-31-0"></span>**3.4 Conditions d'optimalité nécessaires**

- Peine Final :  $\phi(x_f) = 1/2((x_f^T, S_f, x_f))$
- Hamiltonien :  $H = 1/2(x(t)^t Q x(t) + u(t)^t R u(T)) + \lambda^T (Ax + Bu)$
- Équation D'état :  $\dot{x} = Ax + Bu$
- Équation d'état auxiliaire :  $\lambda = ((\partial H / \partial x) = -(Qx + A^T \lambda))$
- Équation de commande Optimale :  $(\partial H / \partial u) = 0 \Rightarrow u = -R^{-1}B^{T} \lambda$
- Conditions Aux Limites :  $\lambda_f = (\partial H / \partial x_f) = S_f$ .  $x_f$

## <span id="page-31-1"></span>**3.5 Dérivation de l'équation de Riccati**

On pose :

$$
\lambda(t) = P(t)x(t) \tag{3-4}
$$

La théorie de l'analyse fonctionnelle de l'espace linéaire normé,  $\lambda(t)$  réside dans le "double espace" de  $x(t)$  qui est l'espace composé de toutes les fonctionnelles linéaires continues de  $x(t)$ .

[15]

Alor :

$$
\lambda(t) = P(t)x(t) \tag{3-5}
$$

$$
\lambda(t) = Px + Px \tag{3-6}
$$

$$
\dot{\lambda}(t) = \dot{P}x + P(Ax + Bu) \tag{3-7}
$$

$$
= \dot{P}x + P(Ax - BR^{-1}B^T \lambda)
$$
\n(3-8)

$$
= P x + P(Ax-BR^{-1}B^T P x) \tag{3-9}
$$

$$
-(Qx + A^T P x) = (P + PA - PBR^{-1}B^T P)x
$$
\n(3-10)

$$
(\dot{P} + PA + A^{T}P - PBR^{-1}B^{T}P + Q)x = 0
$$
\n(3-11)

Équation de Riccati :

$$
(\dot{P} + PA + A^T P - PBR^{-1}B^T P + Q) = 0 \tag{3-12}
$$

Conditions aux limites :

$$
P(t_f).x_f = S_f. x_f (x_f \text{ libre})
$$
\n(3-13)

$$
P(t_f) = S_f \tag{3-14}
$$

## <span id="page-32-0"></span>**3.6 Problème de régulateur à temps infini**

Commet<sub>f</sub>  $\rightarrow \infty$ , pour matrices constantes Q et R,  $\dot{P} \rightarrow 0 \ \forall t$  [16].

L'équation algébrique de Riccati sera (ARE) :

$$
PA + ATP - PBR-1BTP + Q = 0
$$
\n
$$
(3-15)
$$

## <span id="page-32-1"></span>**3.7 Commandabilité**

La commandabilité décrit la capacité d'une entrée externe à déplacer l'état interne d'un système d'un état initial à un autre état final dans un intervalle de temps fini [17].

Un système avec un vecteur d'état interne x est appelé contrôlable si et seulement si les états du système peuvent être modifiés en modifiant l'entrée système.

Critères de compatibilité :

 $C=[B \ AB \ A^2B \dots \dots \dots \dots A^{n-1}B]$ 

C : matrice de compatibilité

Nous disons que le système est contrôlable si

Rank $(C)=l'$ ordre de la matrice $(A)$ .

#### **Exemple :**

Pour la simplicité, nous supposons que notre système est contrôlable.

Nous prenons l'espace d'état suivant pour un pendule inversé simple :

$$
\ddot{\theta} = \mathbf{w}_n^2 \theta - U \qquad \mathbf{w}_n^2 = g/l
$$
\n
$$
x_1 = \theta \qquad x_2 = \dot{\theta}
$$
\n(3-16)

Chapitre 3 : La commande LQR adaptative

$$
\begin{bmatrix} \dot{x}_1 \\ \dot{x}_2 \end{bmatrix} = \begin{bmatrix} 0 & 1 \\ w^2 & 0 \end{bmatrix} \begin{bmatrix} x_1 \\ x_2 \end{bmatrix} + \begin{bmatrix} 0 \\ -1 \end{bmatrix} u \tag{3-17}
$$

Index des performances :

$$
J = \frac{1}{2} \int_{0}^{\infty} (x(t)^{t} Qx(t) + u(t)^{t} Ru(t))
$$
\n(3-18)

Avec :

$$
Q = \begin{bmatrix} 1 & 0 \\ 0 & 0 \end{bmatrix} , R = \frac{1}{c^2}
$$

L'ARE:

$$
PA + A^T P - PBR^{-1}B^T P + Q = 0 \tag{3-19}
$$

On pose :

$$
P = \begin{bmatrix} P & P_1 \\ P_3 & P_4 \end{bmatrix}
$$
 (Une matrice symétrique)

$$
I = \begin{bmatrix} p_3 & p_4 \end{bmatrix}
$$
 (one nature symetique)  
\n
$$
\begin{bmatrix} p_2 w_n^2 & p_1 \\ p_3 w_n^2 & p_2 \end{bmatrix} + \begin{bmatrix} p_2 w_n^2 & p_3 w_n^2 \\ p_1 & p_2 \end{bmatrix} - \begin{bmatrix} c^2 p_2^2 & c^2 p_2 p_3 \\ c^2 p_2 p_3 & c^2 p_3^2 \end{bmatrix} + \begin{bmatrix} 1 & 0 \\ 0 & 0 \end{bmatrix} = \begin{bmatrix} 0 & 0 \\ 0 & 0 \end{bmatrix}
$$
 (3-20)

Equations:

$$
2p_2w_n^2 - c^2p_2^2 + 1 = 0 \qquad \Rightarrow \qquad p_2 = \frac{1}{c^2} \left[ w_n^2 \pm \sqrt{w_n^4 + c^2} \right] \tag{3-21}
$$

$$
P_1 + P_3 W_n^2 - C^2 P_2 P_3 = 0 \text{ (répété)}
$$
 (3-22)

$$
2p_{2}-c^{2}p_{3}^{2}=0 \qquad \Rightarrow \qquad p_{3}=\pm\frac{1}{c}\sqrt{2p_{2}} \tag{3-23}
$$

P<sup>3</sup> est un terme diagonal, qui doit être réel et positif par conséquent, p2 doit donc être positif.

$$
p_{2} = \frac{1}{c^{2}} \left[ w_{n}^{2} + \sqrt{w_{n}^{4} + c^{2}} \right]
$$
 (3-24)

$$
P_1 + P_3 W_n^2 - C^2 P_2 P_3 = 0 \tag{3-25}
$$

$$
P_1 \stackrel{\cdot}{\cdot} P_3 W_n \stackrel{\cdot}{\cdot} P_2 P_3
$$
\n
$$
P_1 = -p_3 W_n^2 + c^2 p_2 p_3 \quad \text{(passaire dans ce cas)}
$$
\n(3-26)

$$
p_{3} = \frac{1}{c} \sqrt{2 p_{2}}
$$
 (3-27)

La matrice de gain :

$$
K = R^{-1}B^t P = -C^2 P_2 - C^2 P_3
$$
  
\n
$$
u = -Kx = C^2 (P_2 \theta + P_3 \dot{\theta})
$$
\n(3-29)

## **Étude de la stabilité**

System en boucle ouvert :

$$
|\lambda I - A| = \begin{vmatrix} \lambda & -1 \\ -W_n^2 & \lambda \end{vmatrix} = \lambda^2 - W_n^2 = 0
$$
  
 
$$
\lambda = \pm W_2
$$
 (3-30)

System en boucle fermé :

$$
\dot{x} = Ax + Bu \tag{3-31}
$$

$$
u = -Kx
$$
  
\n
$$
\dot{x} = Ax + B(-Kx)
$$
\n(3-32)

$$
\dot{x} = \underbrace{(A - BK)}{x}x\tag{3-33}
$$

$$
A_{BF} = (A - BK) = \begin{bmatrix} A_{BF} & 1 \\ 0 & 1 \\ W_n^2 - C^2 P_2 & C^2 P_3 \end{bmatrix}
$$
 (3-34)

En défini :

$$
w^2 = \sqrt{w_n^4 + c^2} \tag{3-35}
$$

$$
p_{2} = \frac{1}{c^{2}}(w_{n}^{2} + w^{2})
$$
 (3-36)

Chapitre 3 : La commande LQR adaptative

$$
p_{3} = \frac{1}{c} \sqrt{2 p_{2}} = \frac{\sqrt{2}}{c^{2}} (w_{n}^{2} + w^{2})^{\frac{1}{2}}
$$
 (3-37)

Les pole en boucle fermé :

$$
\left|\lambda I - A_{\scriptscriptstyle BF}\right| = 0\tag{3-38}
$$

$$
\mu^2 A_{BF} = \mu^2 (3-38)
$$
\n
$$
\lambda^2 + \sqrt{2} (w_n^2 + w^2)^{\frac{1}{2}} \lambda + w^2 = 0
$$
\n
$$
\lambda_{1.2} = -\frac{1}{\sqrt{2}} (w_n^2 + w^2)^{\frac{1}{2}} \pm j \frac{1}{\sqrt{2}} (w^2 - w_n^2)^{\frac{1}{2}}
$$
\n(3-39)

Nous avons remarqué que les deux pôles en boucle fermée sont strictement dans le plan de gauche, par conséquent la boucle fermée est garantie d'être "asymptotiquement stable".

#### <span id="page-35-0"></span>**3.8 Logique floue pour adapter la matrice Q**

#### <span id="page-35-1"></span>**3.8.1 Quelle est la logique floue**

La logique floue est une extension de la logique booléenne créée par Lotfi Zadeh en 1965 en se basant sur sa théorie mathématique des ensembles flous, qui est une généralisation de la théorie des ensembles classiques. En introduisant la notion de degré dans la vérification d'une condition, nous permettons à une condition d'être dans un autre état que vrai ou faux. La logique floue confère ainsi une flexibilité très appréciable aux raisonnements qui l'utilisent, ce qui rend possible la prise en compte des imprécisions et des incertitudes [20].

Un des intérêts de la logique floue pour formaliser le raisonnement humain est que Les règles sont énoncées en langage naturel.

#### <span id="page-35-2"></span>**3.8.2 Sous-ensembles flous**

La logique floue repose sur la théorie des ensembles flous, qui est une généralisation de la théorie des ensembles classiques. Par abus de langage, suivant les us de la littérature, nous utiliserons indifféremment les termes sous-ensembles flous et ensembles flous. Les ensembles classiques sont également appelée ensembles nets, par opposition à flou, et de même la logique classique est également appelée logique booléenne ou binaire.

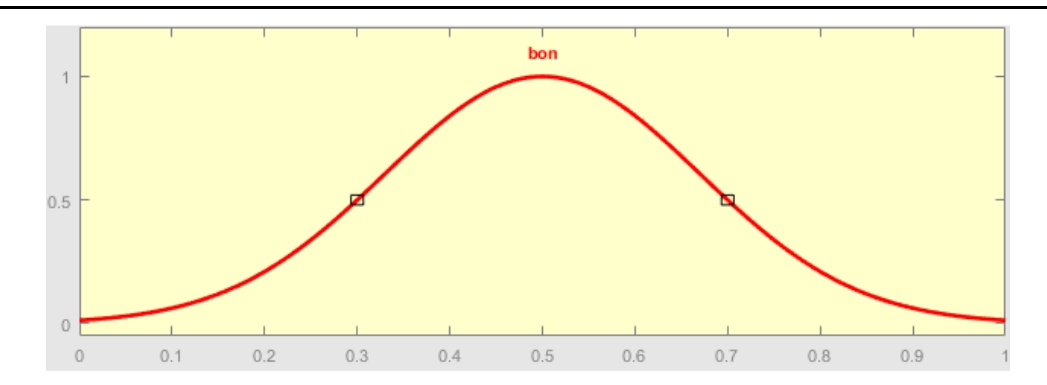

<span id="page-36-0"></span>**Figure 3-1 : Fonction d'appartenance caractérisant le sous-ensemble 'bon' de la qualité du service.**

La figure 3-1 montre la fonction d'appartenance choisie pour caractériser le sous- ensemble 'bon' de la qualité du service.

#### **Définition 1 :**

Soit X un ensemble. Un sous-ensemble flou A de X est caractérisé par une fonction **d'appartenance**  $f^a: X \rightarrow [0, 1].$ 

Note : cette fonction d'appartenance est l'équivalent de la fonction caractéristique d'un ensemble classique.

Dans notre exemple du pourboire, il nous faudra redéfinir des fonctions d'appartenance pour chaque sous-ensemble flou de chacune de nos trois variables :

–Input 1 : qualité du service. Sous-ensembles : mauvais, bon et excellent.

–Input 2 : qualité de la nourriture. Sous-ensembles : exécrable et délicieux.

–Output : montant du pourboire. Sous-ensembles : faible, moyen et élevé

La forme de la fonction d'appartenance est choisie arbitrairement en suivant les conseils de l'expert ou en faisant des études statistiques : formes sigmoïde, tangente hyperbolique, exponentielle, gaussienne ou de toute autre nature sont utilisables [19].

La figure 3-2 montre graphiquement la différence entre un ensemble classique et l'ensemble flou correspondant à une nourriture délicieuse.

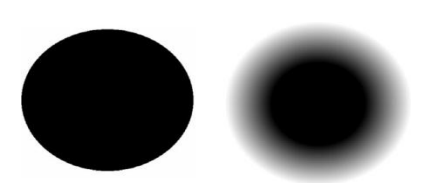

#### <span id="page-37-0"></span>**Figure 3-2 : Représentation graphique d'un ensemble classique et d'un ensemble flou.**

La figure 3-3 compare les deux fonctions d'appartenance correspondant aux ensembles précédents.

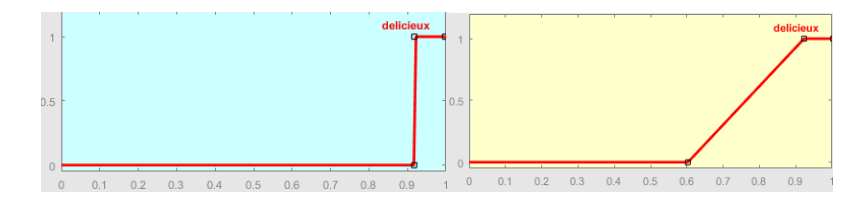

## <span id="page-37-1"></span>**Figure 3-3: Comparaison entre fonction caractéristique d'un ensemble classique et fonction d'appartenance d'un ensemble flou.**

 Pour pouvoir définir les caractéristiques des ensembles flous, nous redéfinissons et étendons les caractéristiques usuelles des ensembles classiques.

Soit X un ensemble, A un sous-ensemble flou de X et  $\mu$ A la fonction d'appartenance le caractérisant.

#### **Définition 2 :**

La hauteur de A, notée *h(A)*, correspond à la borne supérieure de l'ensemble d'arrivée de sa fonction d'appartenance :  $h(A) = \sup\{\mu A(x) / x \in X\}.$ 

**Définition 3 :**

A est dit normalise si et seulement si *h(A) = 1*. En pratique, il est extrêmement rare de travailler sur des ensembles flous non normalises.

#### **Définition 4 :**

Le support de A est l'ensemble des éléments de X appartenant au moins un peu à A. Autrement dit, c'est l'ensemble  $supp(A) = \{x \in X \mid \mu A(x) > 0\}.$ 

#### **Définition 5 :**

Le noyau de A est l'ensemble des éléments de X appartenant totalement à A. Autrement dit, c'est l'ensemble  $nov(A) = \{x \in X \mid \mu A(x) = 1\}$ . Par construction, noy(A) ⊆ supp(A).

#### **Définition 6 :**

Une α-coupe de A est le sous-ensemble classique des éléments ayant un degré d'appartenance supérieur ou égal à  $\alpha$  : α-coupe(A) = {x ∈ X | μA(x) " α}.

Une autre fonction d'appartenance pour un pourboire moyen sur lequel nous avons fait figurer les propriétés précédentes est présentée sur la figure 1-4.

Nous remarquons que si A était un ensemble classique, nous aurions simplement supp(A) = noy(A) et h(A) = 1 (ou h(A) = 0 si A =  $\emptyset$ ). Nos définitions permettent donc bien de retrouver les propriétés usuelles des ensembles classiques. Nous ne parlerons pas de la cardinalité car nous n'utiliserons pas cette notion dans la suite de ce cours [20].

#### <span id="page-38-0"></span>**3.8.3 Les variables linguistiques**

Le concept de fonction d'appartenance vu précédemment nous permettra de définir des systèmes flous en langage naturel, la fonction d'appartenance faisant le lien entre logique floue et variable linguistique que nous allons définir à présent [18].

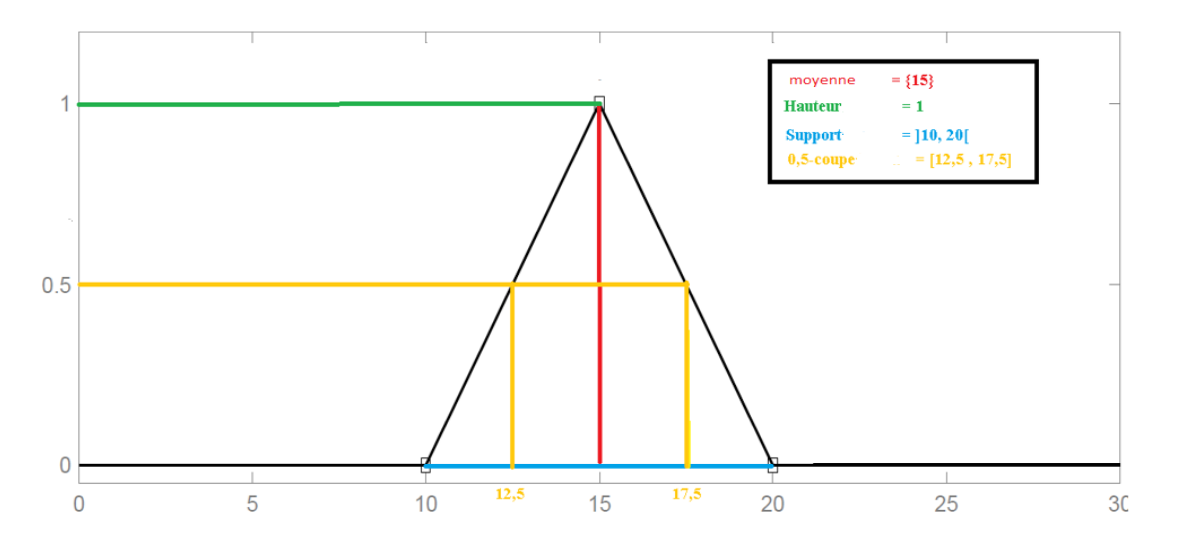

<span id="page-38-1"></span>**Figure 3-4 : Propriétés d'un ensemble flou.**

#### **Définition 7 :**

Soit V une variable (qualité du service, montant du pourboire, etc.), X la plage de valeurs de la variable et TV un ensemble fini ou infini de sous-ensembles flous. Une variable linguistique correspond au triplet (V, X, TV ).

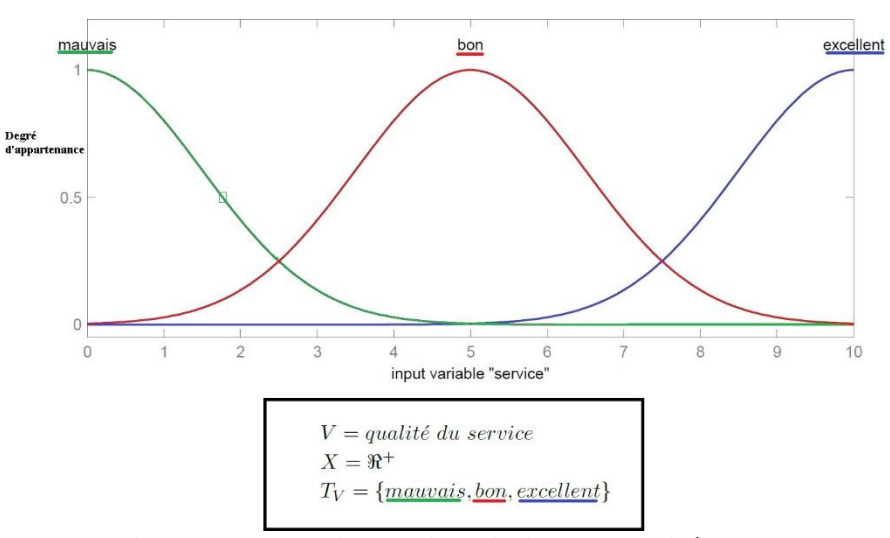

**Figure 3-5 : Variable linguistique 'qualité du service'.**

<span id="page-39-0"></span>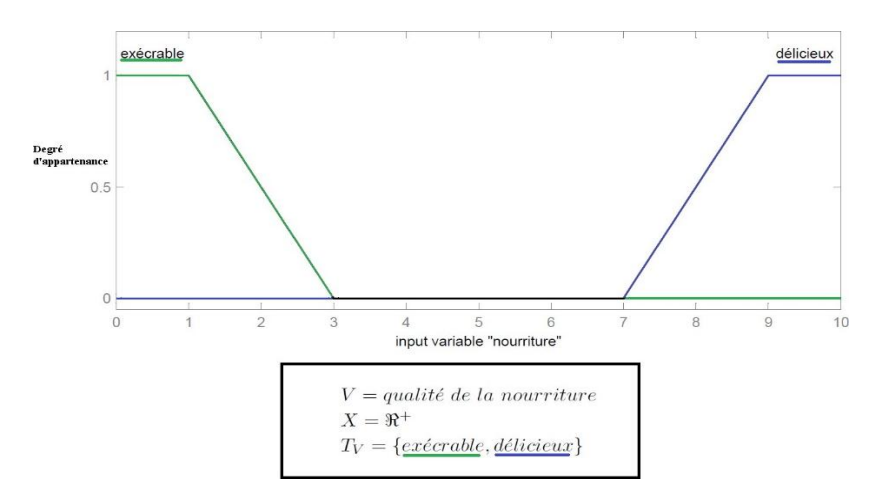

<span id="page-39-1"></span>**Figure 3-6 : Variable linguistique 'qualité de la nourriture'.**

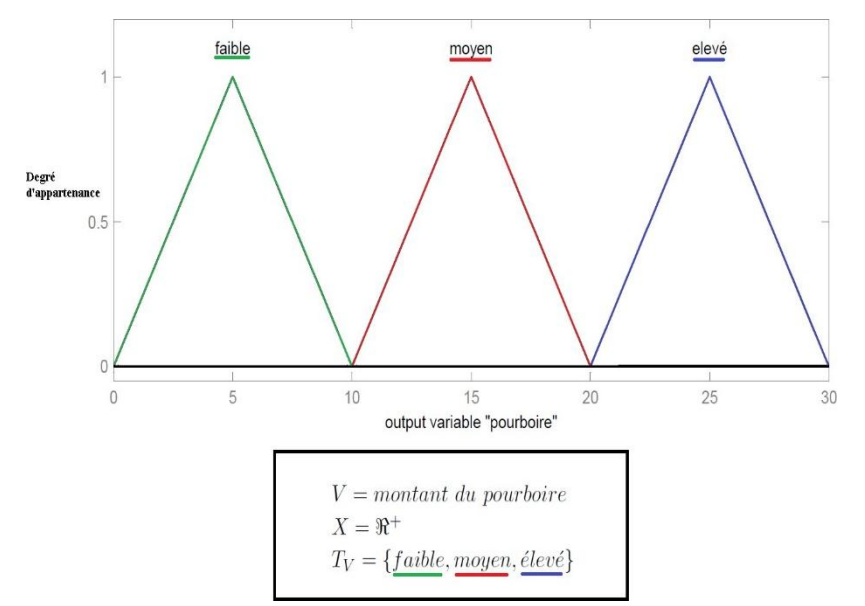

<span id="page-40-1"></span>**Figure 3-7 : Variable linguistique 'montant du pourboire'.**

#### <span id="page-40-0"></span>**3.8.4 Les opérateurs flous**

Afin de pouvoir manipuler aisément les ensembles flous, nous redéfinissons les opérateurs de la théorie des ensembles classiques afin de les adapter aux fonctions d'appartenance propres à la logique floue permettant des valeurs strictement entre 0 et 1.

Contrairement aux définitions des propriétés des ensembles flous qui sont toujours les mêmes, la définition des opérateurs sur les ensembles flous est choisie, a l'instar des fonctions d'appartenance. Voilà le Tableau 3-1 qui présente les ensembles d'opérateurs pour le complémente (NON), l'intersection (ET) et l'union (OU) utilises le plus couramment [20].

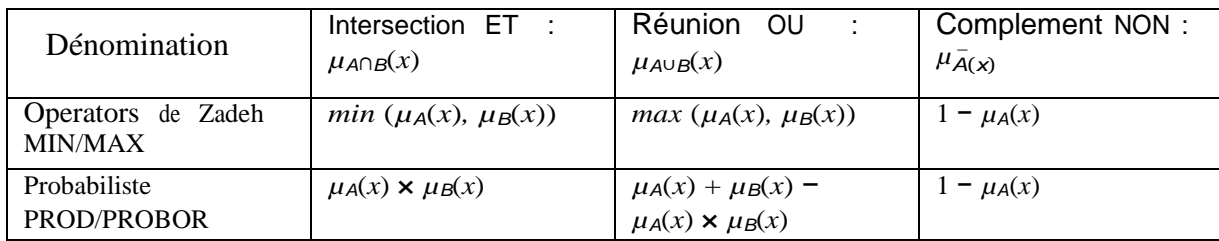

#### **Tableau 3-1 : Les opérateurs flue**

<span id="page-40-2"></span>Avec les définitions usuelles des opérateurs flous, nous retrouvons toujours les propriétés de commutativité, distributivité et associativité des opérateurs classiques. Ce- pendant, relevons deux exceptions notables :

–En logique floue, le principe du tiers exclu est contredit : A ∪  $A^ f = X$ , autrement dit  $\mu A \cup A^{-}(x)$   $f=1$ .

–En logique floue, un élément peut appartenir a A et non A en même temps : A ∩ A $^ \mathfrak{f} = \emptyset$ , autrement dit  $\mu A \cap A$ <sup> $-$ </sup>(x)  $\mathfrak{f} = 0$ . Notons que ces éléments correspondent à l'ensemble supp(A) − noy(A).

#### <span id="page-41-0"></span>**3.8.5 Le raisonnement en logique floue**

En logique classique, les raisonnements sont de la forme :

#### *Si p alors q*

#### *p vrai alors q vrai*

En logique floue, le raisonnement flou, également appelé raisonnement approximatif, se base sur des règles floues qui sont exprimées en langage naturel en utilisant les variables linguistiques dont nous avons donné la définition précédemment. Une règle floue aura cette forme :

*Si x* ∈ *A et*  $y$  ∈ *B alors*  $z$  ∈ *C*, avec A, B et C des ensembles flous.

Par exemple :

Si (la qualité de la nourriture est délicieuse), alors (le pourboire sera élevé).

La variable « pourboire » appartient à l'ensemble flou « élevé » à un degré qui dépend du degré de validité de la prémisse, autrement dit du degré d'appartenance de la variable 'qualité de la nourriture' à l'ensemble flou 'délicieux'. L'idée sous-jacente est que plus les propositions en prémisse sont vérifiées, plus l'action préconisée pour les sorties doit être respectée. Pour connaitre le degré de vérité de la proposition floue 'le pourboire sera élevé', nous devons définir l'implication floue [19].

À l'instar des autres opérateurs flous, il n'existe pas de définition unique de l'application floue : le concepteur du système flou devra choisir parmi le large choix d'implications floues déjà définies, ou bien la définir à la main. Tableau 1-2 Voici les deux définitions de l'implication floue les plus couramment utilisées :

| Nom     | Valeur de vérité     |
|---------|----------------------|
| Mamdani | min(fa(x), fb(x))    |
| Larsen  | $fa(x) \times fb(x)$ |

**Tableau 1-2 : définitions de l'implication floue.**

Fait notable, ces deux implications ne généralisent pas l'implication classique. Il existe d'autres définitions d'implication floue la généralisant, mais elles sont moins utilisées.

Si nous choisissons l'implication de Mamdani, voici ce que nous obtenons pour la règle floue 'Si (la qualité de la nourriture est délicieuse), alors (le pourboire sera élevé)' lorsque la qualité de la nourriture est notée 8,31 sur 10 :

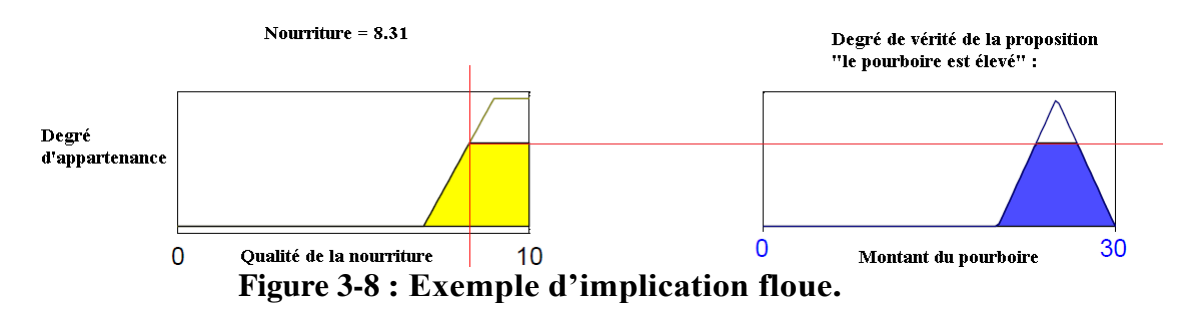

<span id="page-42-0"></span>Le résultat de l'application d'une règle floue dépend donc de trois facteurs :

1. la définition d'implication floue choisie ;

2. la définition de la fonction d'appartenance de l'ensemble flou de la proposition située en conclusion de la règle floue ;

3. le degré de validité des propositions situe en prémisse.

Comme nous avons défini les opérateurs flous ET, OU et NON, la prémisse d'une règle floue peut très bien être formée d'une conjonction de propositions floues. L'ensemble des réglés d'un système flou est appelé la matrice des décisions.

Voici celui de notre exemple du pourboire :

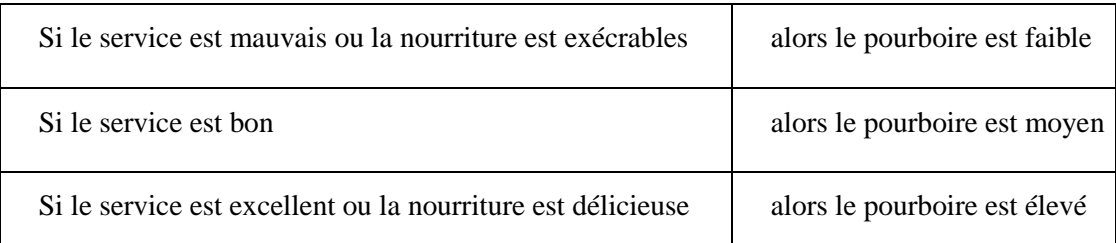

La figure3-9 montre nous obtenons pour la règle floue 'Si (le service est excellent ou la nourriture est délicieuses), alors (le pourboire sera élevé) lorsque la qualité du service est notée 7,83 sur 10 et la qualité de la nourriture 7,32 sur 10 si nous choisissons l'implication de Mamdani ainsi que la traduction du OU par MAX.

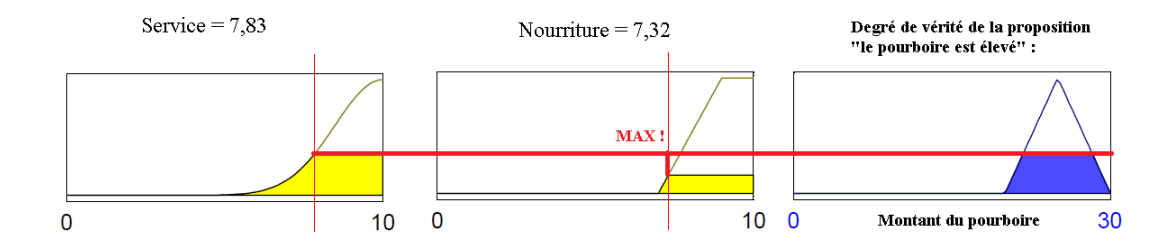

<span id="page-43-1"></span>**Figure 3-9 : Exemple d'implication floue avec conjonction OU traduite par un MAX.**

Nous allons maintenant appliquer l'ensemble des 3 réglés de notre matrice des décisions. Cependant, nous allons obtenir 3 ensembles flous pour le pourboire : nous les agrégerons par l'opérateur MAX qui est presque toujours utilise pour l'agrégation. La figure1-10 montre cette agrégation.

Comme nous le voyons, il ne nous reste plus qu'`à prendre la décision finale, à savoir quel pourboire nous allons réellement donner sachant que la qualité du service est notée 7,83 sur 10 et la qualité de la nourriture 7,32 sur 10. Cette étape finale, qui permet de passer de l'ensemble flou issu de l'agrégation des conclusions à une décision unique, s'appelle la défuzzification [19].

#### <span id="page-43-0"></span>**3.8.6 Défuzzification**

Comme pour tous les opérateurs flous, le concepteur du système flou doit choisir parmi plusieurs définitions possibles de défuzzification. Une liste détaillée peut être consultée dans [18]. Nous allons présenter brièvement les deux principales méthodes de défuzzification : la méthode moyenne des maxima (MM) et la méthode du centre de gravité (COG).

La défuzzification MM définit la sortie (décision du montant du pourboire) Figure 3-9

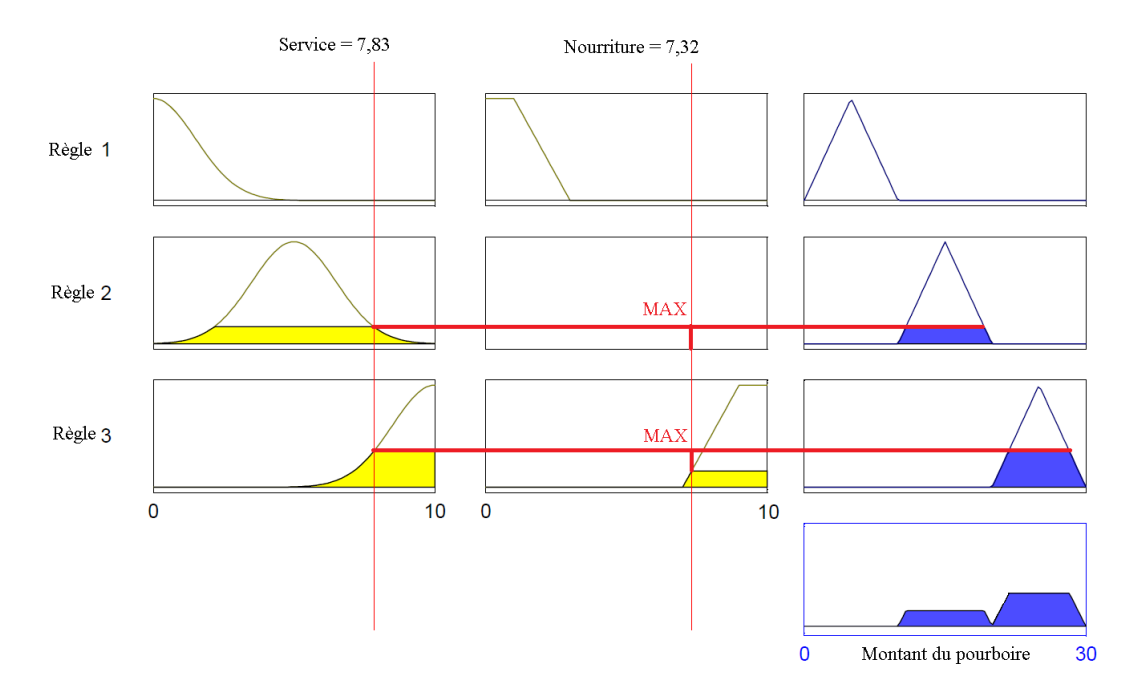

<span id="page-44-0"></span>**Figure 3-10: Exemple d'implication floue en utilisant la matrice des décisions.**

Etant la moyenne des abscisses des maxima de l'ensemble flou issu de l'agrégation des conclusions.

$$
\text{D\'ecision} = \frac{\int s.y.dy}{\int s.dy}
$$

$$
\text{od } S = \{ y_m \in R, \, \mu(y_m) = \text{SUP}_{\text{y} \in R}(\mu(y)) \}
$$

Et R est l'ensemble flou issu de l'agrégation des conclusions.

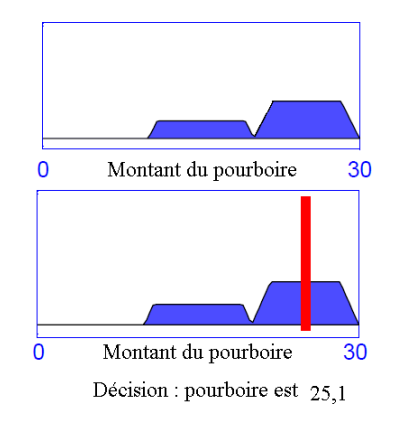

<span id="page-44-1"></span>**Figure 3-11 : Défuzzification avec la méthode moyenne des maxima (MM).**

La défuzzification COG est plus couramment utilisée. Elle définit la sortie comme correspondant à l'abscisse du centre de gravité de la surface de la fonction d'appartenance caractérisant l'ensemble flou issu de l'agrégation des conclusions.

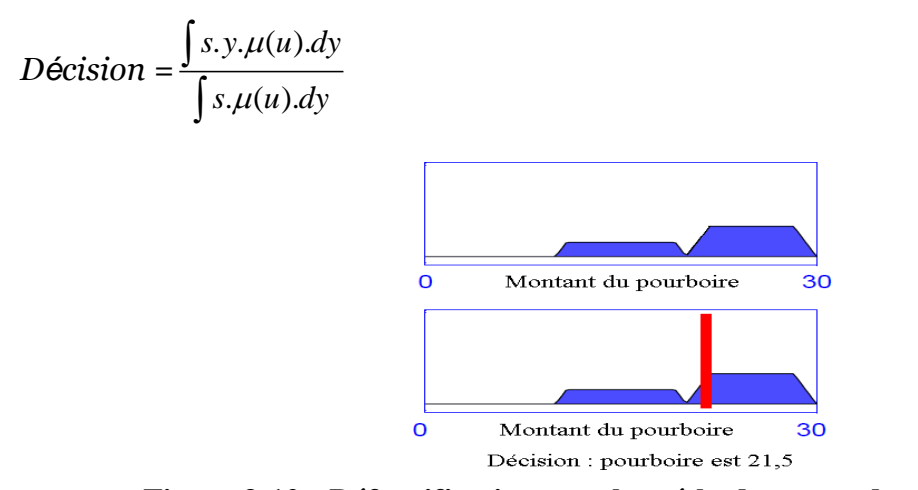

**Figure 3-12 : Défuzzification avec la méthode centre du gravité (COG).**

<span id="page-45-1"></span>Cette définition permet d'éviter les discontinuités qui pouvaient apparaitre dans la défuzzification MM, mais est plus complexe et demande des calculs plus importants. Certains travaux tel que [19] , cherchent à améliorer les performances en cherchant d'autres méthodes aussi efficaces mais avec une complexité algorithmique moindre. Comme nous le voyons sur les 2 figures montrant les méthodes de défuzzification MM et COG appliquées à notre exemple, le choix de cette méthode à un effet important sur la décision finale.

## <span id="page-45-0"></span>**3.9 Conclusion**

Comme étape préalable, nous avons expliqué les équations mathématiques de la commande LQR et de l'équation de Riccati, ainsi que le fonctionnement du contrôleur de logique floue.

# <span id="page-46-0"></span>**Chapitre 4 : Simulation**

## <span id="page-46-1"></span>**4.1 Introduction**

Il existe une différence majeure entre l'application d'une théorie de contrôle avec un système linéaire et un système non linéaire et il est connu que tout système non linéaire perdra certaines de ses caractéristiques après l'avoir linéarisé, Dans ce chapitre, nous appliquons la commande LQR et LQR adaptatif pour les systèmes linéaires et non linéaires et le prototype Quanser Aéro.

## <span id="page-46-2"></span>**4.2 Model Linéaire**

**1 Linéaire**  
\n
$$
(\boldsymbol{m}_{heli} \boldsymbol{l}_{cm}^{2} + \boldsymbol{j}_{ep\_p}) \ddot{\theta} = \boldsymbol{k}_{pp} (\boldsymbol{\nu}_{mp} - \frac{\boldsymbol{m}_{heli} \cdot g \cdot \boldsymbol{l}_{cm}}{\boldsymbol{k}_{pp}}) + \boldsymbol{k}_{py} \boldsymbol{\nu}_{my} - \boldsymbol{B}_{p} \dot{\theta}
$$
\n(4-1)

$$
k_{pp} \qquad k_{pp} \qquad (4-1)
$$
\n
$$
(4-1)
$$
\n
$$
(4-1)
$$
\n
$$
m_{heli} l_{cm}^2 + j_{ep} \qquad \psi = k_{yy} \nu_{my} + k_{yp} \nu_{mp} - B_y \psi
$$
\n
$$
(4-2)
$$

## <span id="page-46-3"></span>**4.3 Représentation d'état**

Soit la représentation d'état suivant :  $\dot{x} = Ax + Bu$ ,  $y = Cx + Du$ . On définit les variables l'état du système de Quanser Aero :

$$
x = \begin{bmatrix} \theta & \psi & \dot{\theta} & \dot{\psi} \end{bmatrix}^T
$$

Le vecteur de sortie :

$$
y^T = [\theta \quad \psi]
$$

Le vecteur de commande :

$$
u^T = [v_p \ v_y]
$$

$$
\dot{x} = \begin{bmatrix} 0 & 0 & 1 & 0 \\ 0 & 0 & 0 & 1 \\ -1.7117 & 0 & -0.3249 & 0 \\ 0 & 0 & 0 & -1.004 \end{bmatrix} x + \begin{bmatrix} 0 & 0 \\ 0 & 0 \\ 0.0503 & 0.0959 \\ -1.1228 & 0.1 \end{bmatrix} u
$$
(4-3)  

$$
y = \begin{bmatrix} 1 & 0 & 0 & 0 \\ 0 & 1 & 0 & 0 \end{bmatrix} x
$$

## <span id="page-47-0"></span>**4.4 Commande du système par LQR**

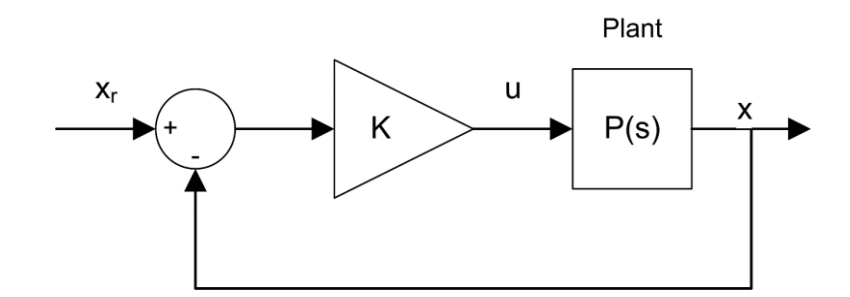

**Figure 4-1: Schéma de la commande LQR.**

<span id="page-47-2"></span>La commande de retour d'état est définie comme suit :

$$
u = K(x_d - x) \tag{4-4}
$$

Avec :

$$
K = R^{-1}B^T P \tag{4-5}
$$

Le régulateur linéaire quadratique (LQR) peut être utilisé pour trouver les paramètres de gain de contrôle du Quanser Aero, l'algorithme LQR calcule la loi de commande *u* qui minimise le critère de performance ou la fonction de coût

$$
J = \int_0^{\infty} \left( (x_{ref} - x)^T Q (x_{ref} - x) + (u_{ref} - u)^T R (u_{ref} - u) \right)
$$
 (4-6)

## <span id="page-47-1"></span>**4.5 L'équation de Riccati**

L'équation de Riccati permet de trouver la matrice *P* de l'équation (4-5)

$$
PA + ATP - PBR-1BTP + Q = 0
$$
\n
$$
(4-7)
$$

On fixe les valeurs des matrice Q et R selon [1] :

$$
Q = \begin{bmatrix} 150 & 0 & 0 & 0 \\ 0 & 75 & 0 & 0 \\ 0 & 0 & 0 & 0 \\ 0 & 0 & 0 & 0 \end{bmatrix} \qquad R = \begin{bmatrix} 0.005 & 0 \\ 0 & 0.005 \end{bmatrix}
$$

Dans Matlab on peut calculer facilement la solution de l'équation de Riccati par la fonction :

```
[P, poles, k] = care(A, B, Q, R)
```
Résultat :

$$
P = \begin{pmatrix} 47.0609 & -1.6036 & 7.3897 & -0.4295 \\ -1.6036 & 24.5645 & -0.6099 & 3.9285 \\ 7.3897 & -0.6099 & 2.4169 & -0.2310 \\ -0.4295 & 3.9285 & -0.2310 & 1.0850 \end{pmatrix}
$$
  

$$
Poles = \begin{pmatrix} -3.1809 + 3.2387i \\ -3.1809 - 3.2387i \\ -2.8800 + 3.0136i \\ -2.8800 - 3.0136i \end{pmatrix}
$$
  

$$
K = \begin{pmatrix} 84.8241 & -102.5923 & 29.9674 & -28.9632 \\ 133.2120 & 66.8941 & 41.7575 & 17.2738 \end{pmatrix}
$$

## <span id="page-48-0"></span>**4.6 Simulation avec model linear**

Maintenant, nous allons implémenter les résultats dans le modèle linéaire sans adaptation de la matrice Q.

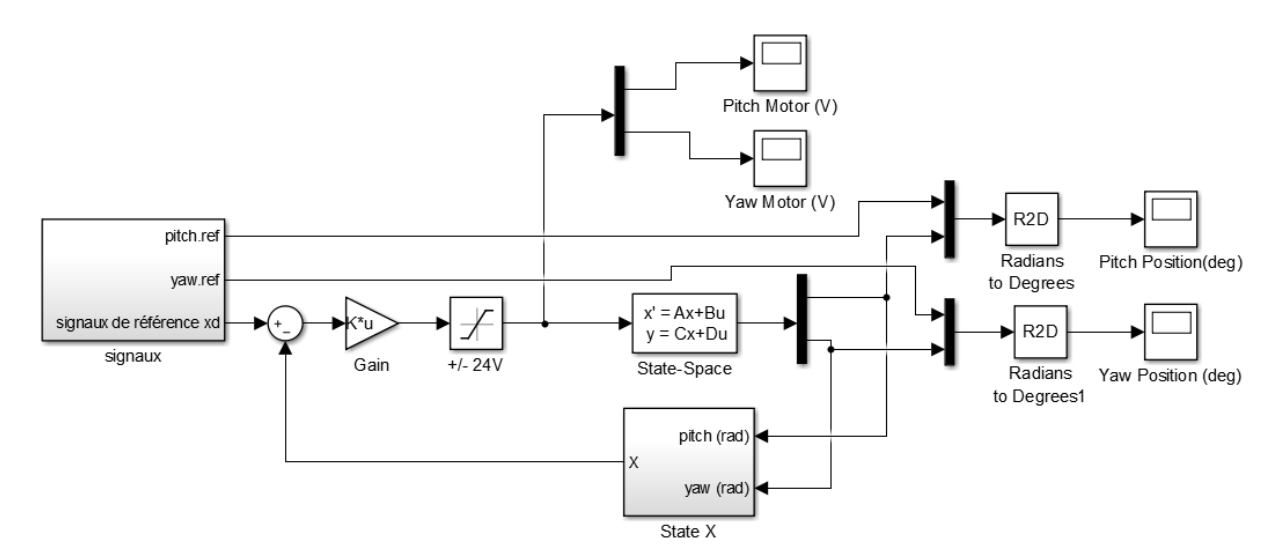

<span id="page-48-1"></span>**Figure 4-2: Schéma de système en Simulink.**

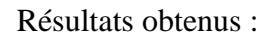

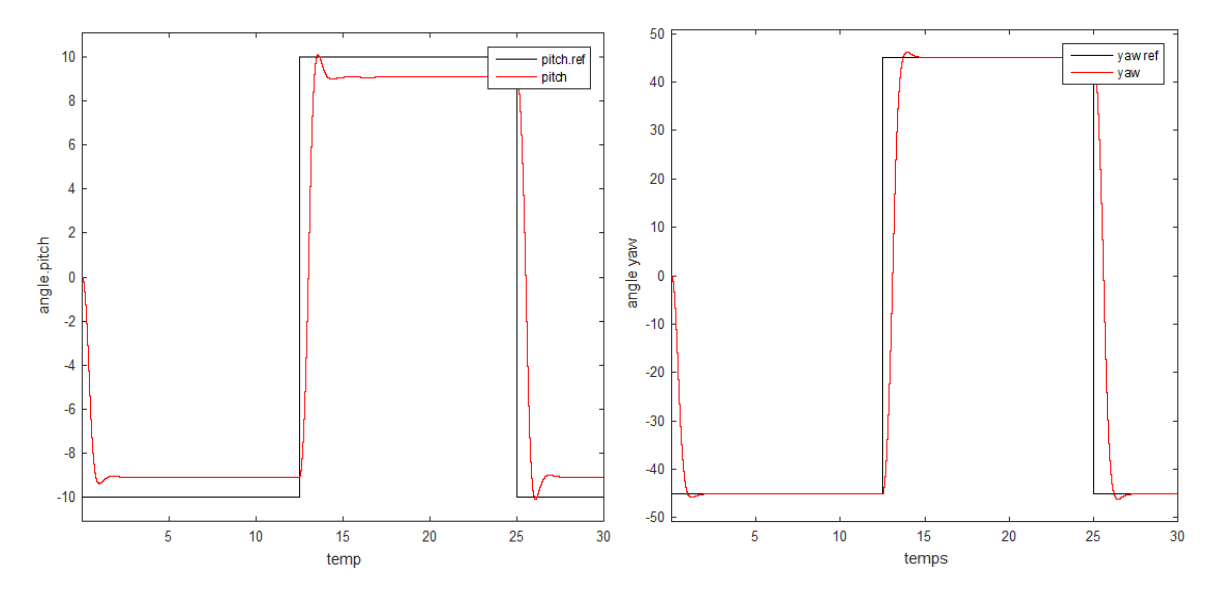

<span id="page-49-0"></span>**Figure 4-3: Commande LQR des angles Pitch/yaw avec signal carrée.**

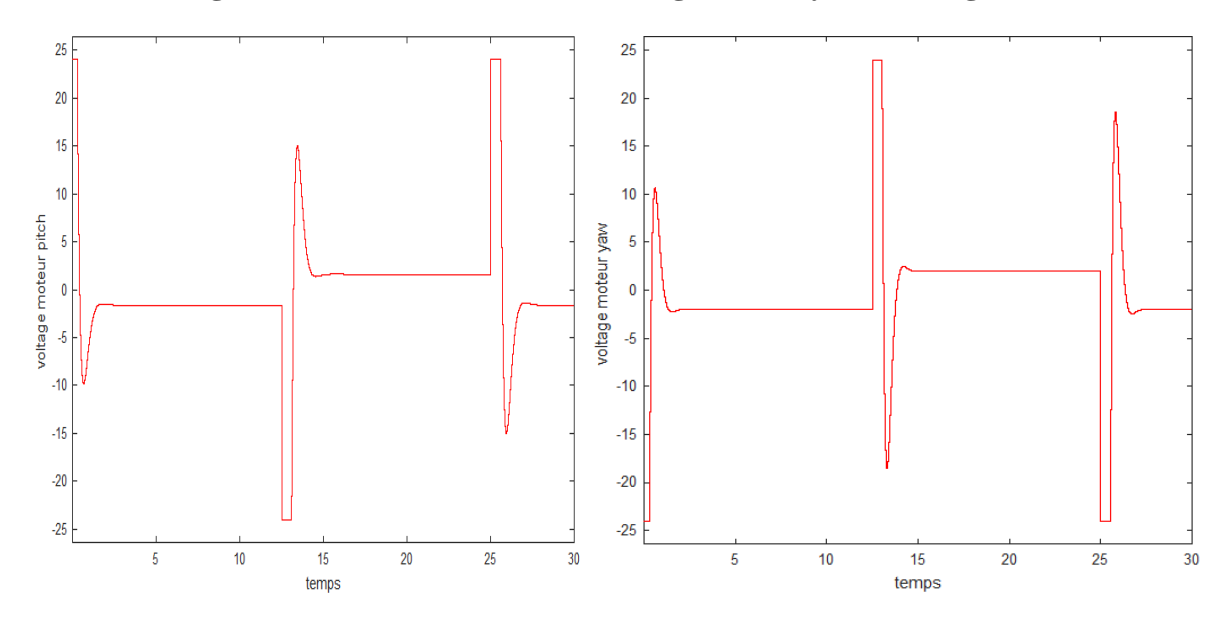

<span id="page-49-1"></span>**Figure 4-4: Tensions atteintes par les moteurs pitch / yaw.**

Chapitre 4 : Simulation

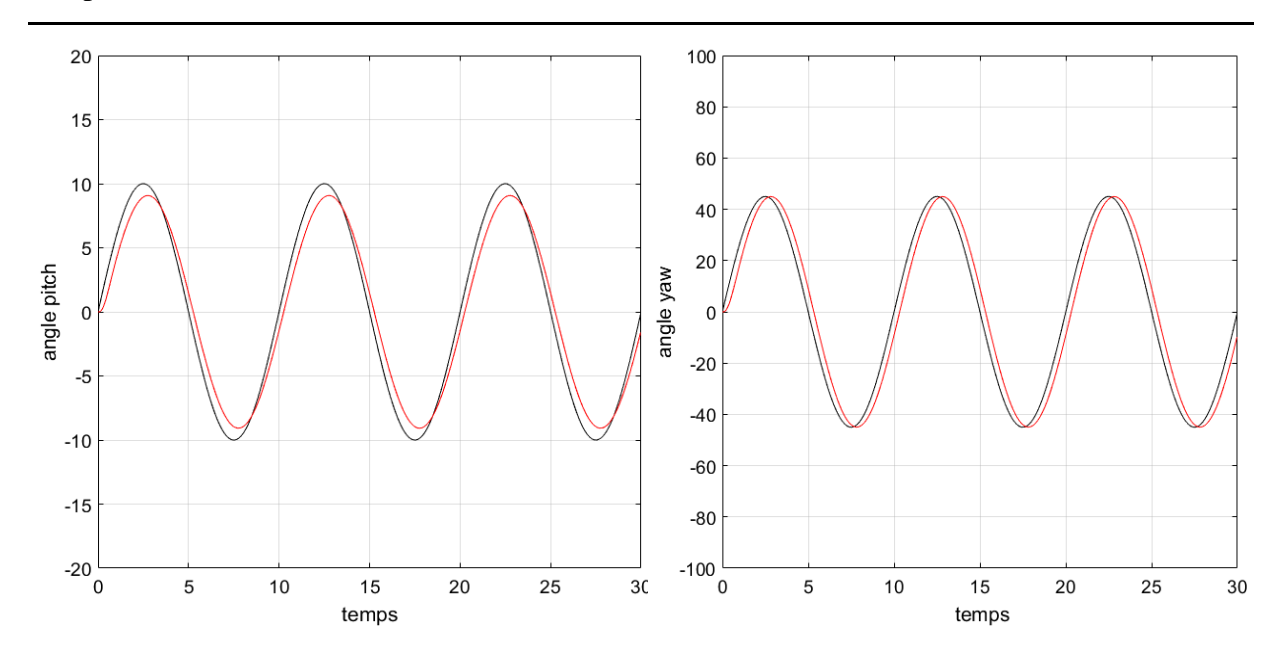

**Figure 4-5: Commande LQR des angles Pitch/yaw avec signal sinusoïdal.**

<span id="page-50-1"></span>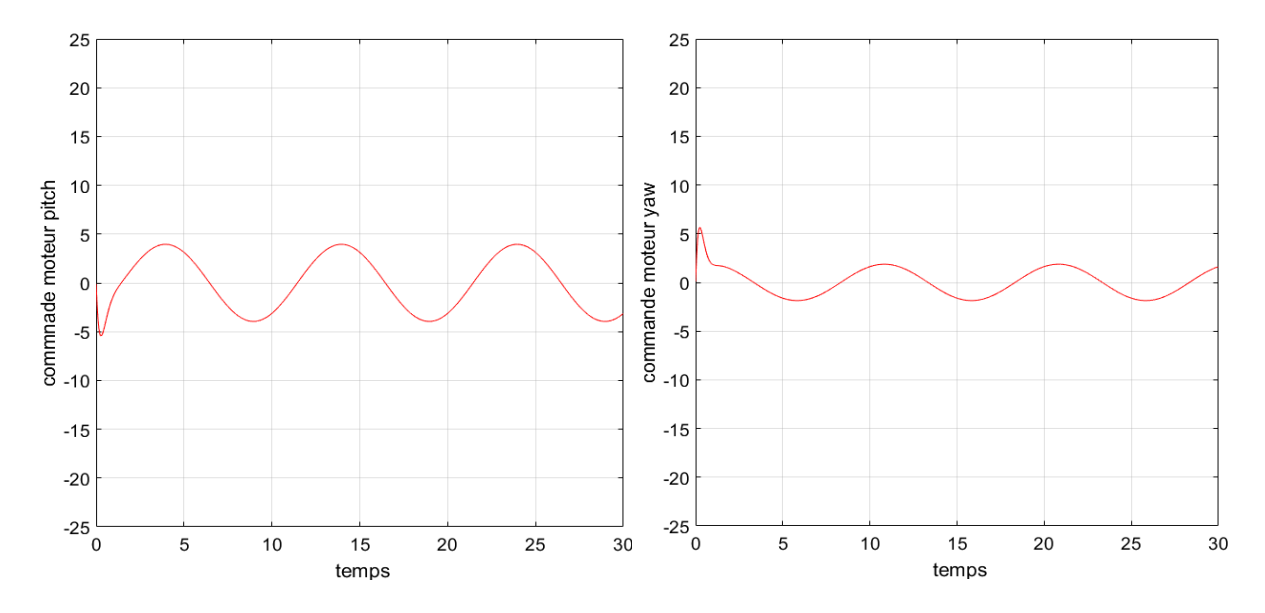

**Figure 4-6: Tensions atteintes par les moteurs pitch / yaw.**

## <span id="page-50-2"></span><span id="page-50-0"></span>**4.7 Commande du système par A-LQR**

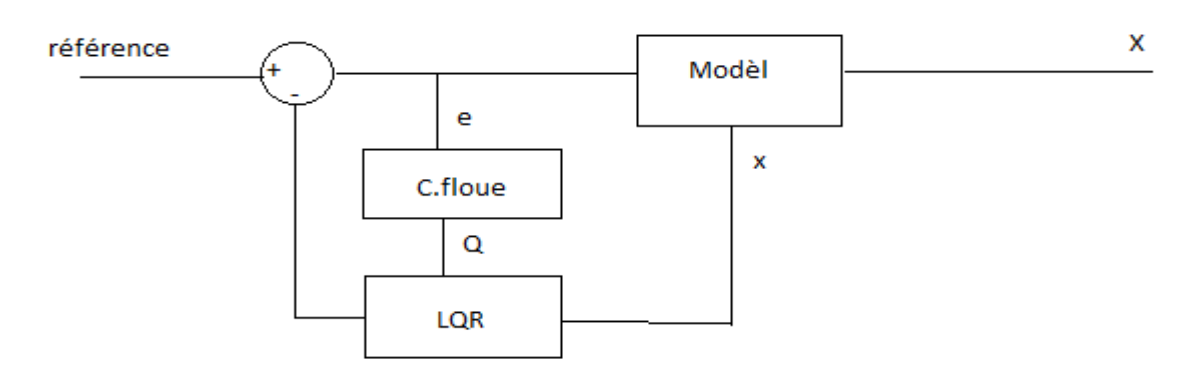

<span id="page-50-3"></span>**Figure 4-7: Schéma de la commande A-LQR.**

Maintenant, nous allons ajouter la logique floue dans le modèle linéaire afin d'adapter les valeurs de la matrice Q.

Nous avons implémenté le contrôleur flou afin d'ajuster les valeurs de la matrice Q,danse notre contrôleur n'a qu'une entrée qui est l'erreur et une sortie qui est les éléments de la matrice Q.

Nous avons utilisé deux contrôleurs, l'un pour ajuster la pondération de l'angle pitch et l'autre pour la pondération de l'angle yaw.

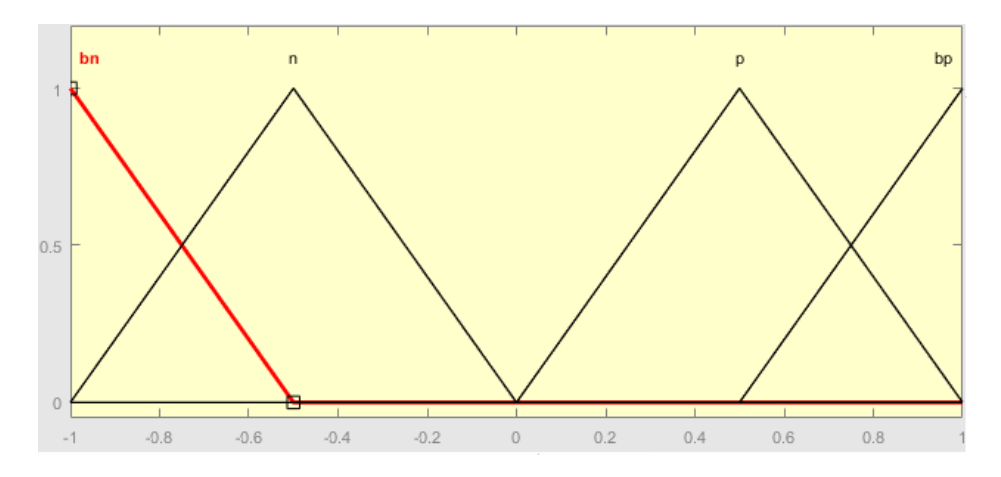

**Figure 4-8: Fonctions d'appartenances concernent 'erreur'.**

<span id="page-51-0"></span>Avec :

- *bn : big negative,*
- *n :negative,*
- *p :positive,*
- *bp :big positive,*

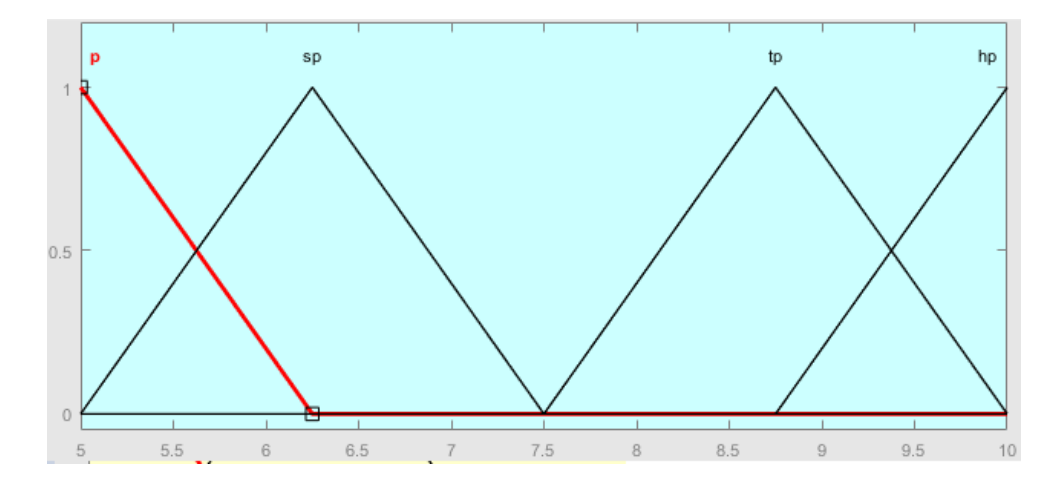

**Figure 4-9: Fonctions d'appartenances pour la sortie de contrôleur.**

<span id="page-51-1"></span>Avec :

- *p :positive,*
- *sp :small positive,*
- *tp :top positive,*
- *hp:high positive,*

Les règles floues :

- 1) Si (e et bn) alors (q et hp)
- 2) Si (e et n) alors (q et tp)
- 3) Si (e et p) alors (q et sp)
- 4) Si (e et bp) alors (q et p)

Le schéma en Simulink :

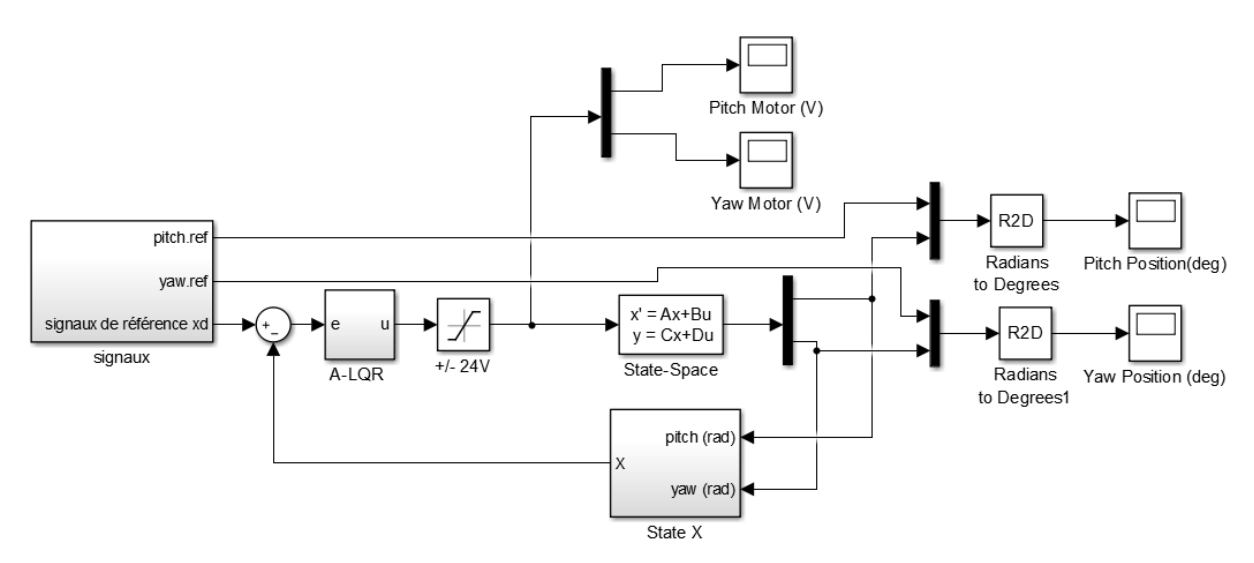

**Figure 4-10: Schéma du system en Simulink A-LQR.**

<span id="page-52-0"></span>Le contenu du block A-LQR :

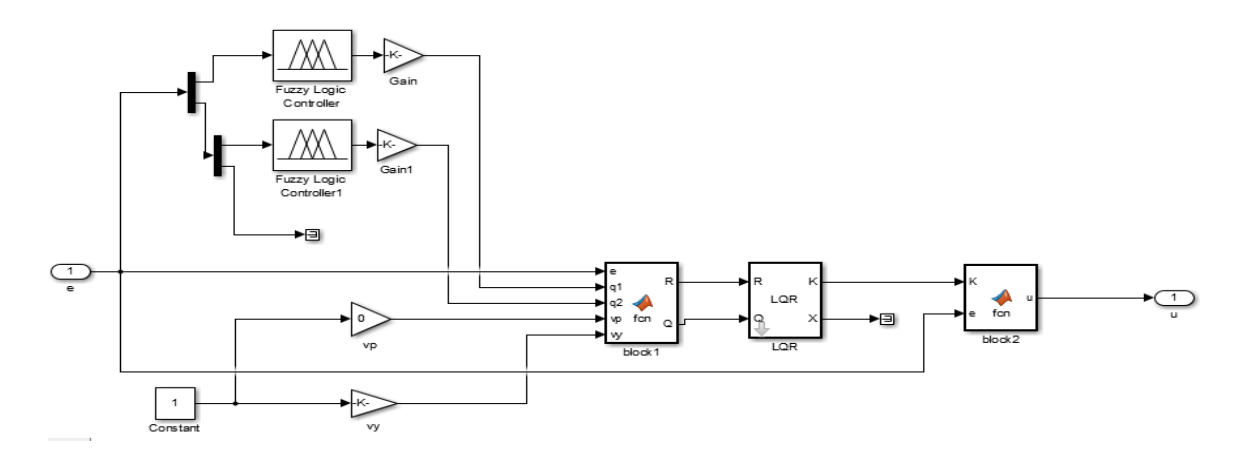

<span id="page-52-1"></span>**Figure 4-11: Contenu du block A-LQR.**

Le contenu du block LQR :

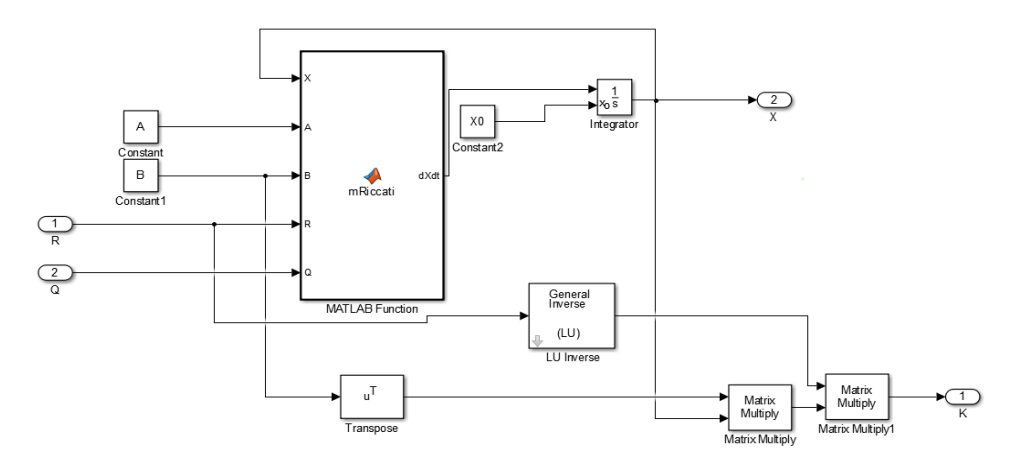

**Figure 4-12: Contenu du block LQR.**

<span id="page-53-0"></span>Sous-programme du block 1 :

function  $[R,Q] = \text{fon}(e,q1,q2,vp,vy)$  $Q = diag([q1 q2 vp vq]);$  $R = 0.009*eye(2, 2)$ ;

Sous-programme de block 2 :

function  $u = fcn(K,e)$  $u = K*e;$ 

Résultats obtenus :

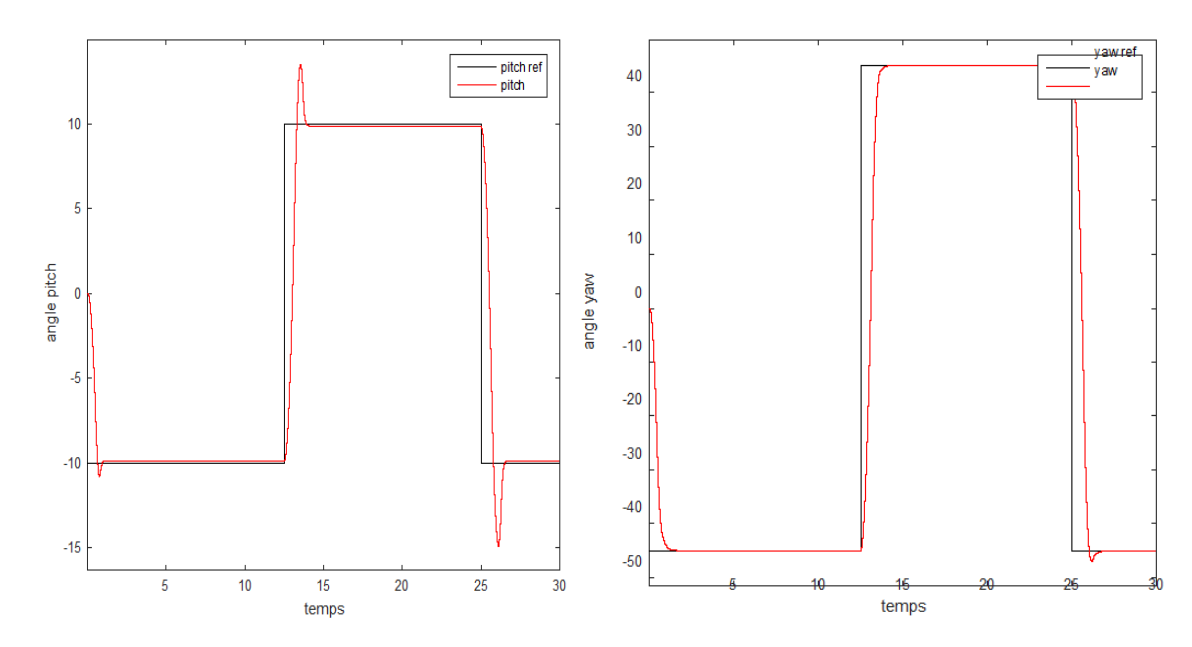

<span id="page-53-1"></span>**Figure 4-13: Commande LQR adaptative des angles Pitch/Yaw avec signal carrée.**

Chapitre 4 : Simulation

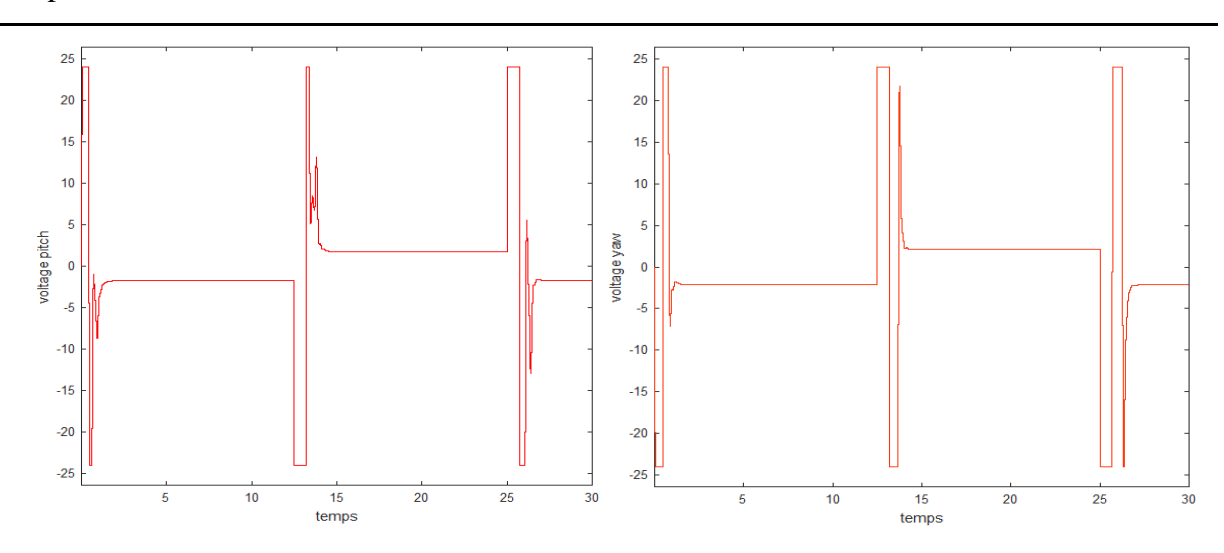

**Figure 4-14 : Tensions des moteurs pitch / yaw (A-LQR).**

<span id="page-54-0"></span>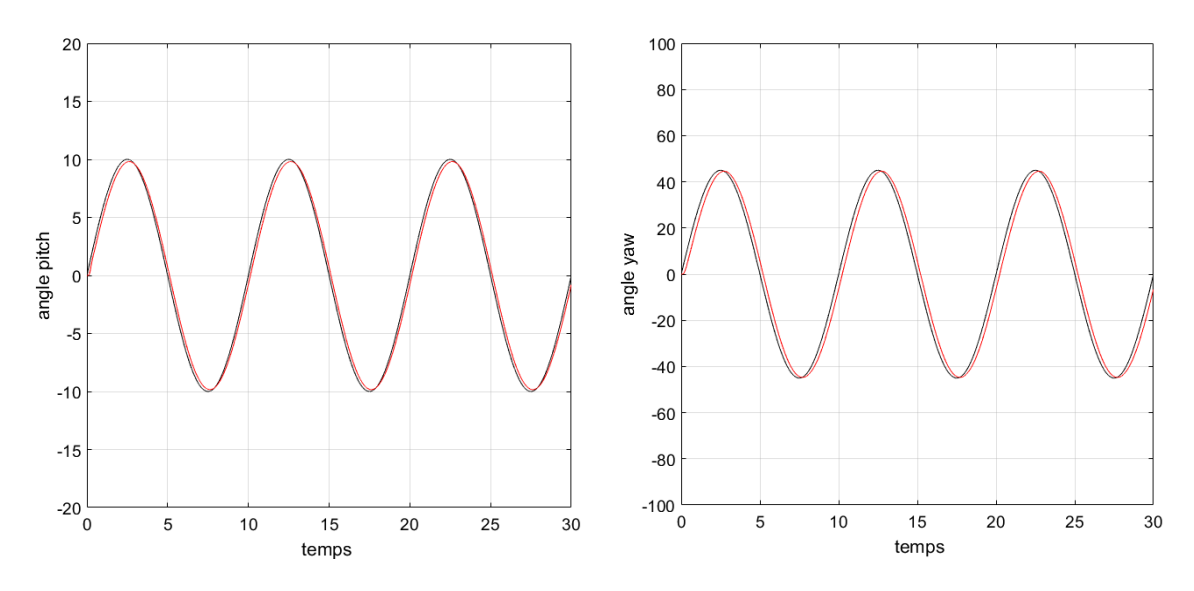

<span id="page-54-1"></span>**Figure 4-15: Commande LQR adaptative des angles Pitch/Yaw avec signal sinusoïdal.**

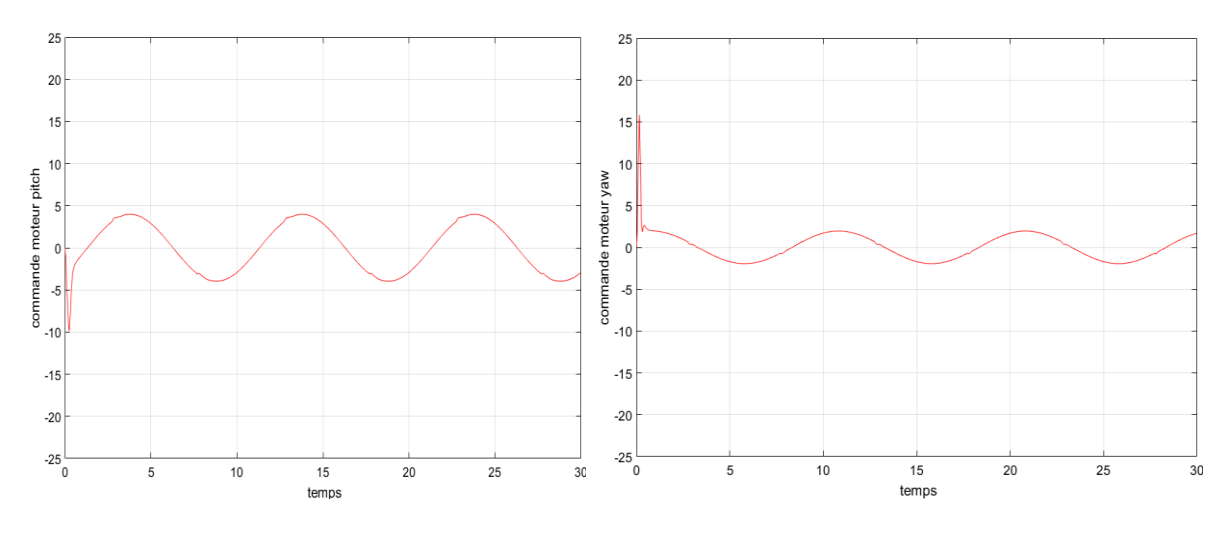

**Figure 4-16 : Tensions des moteurs pitch / yaw (A-LQR).**

<span id="page-54-2"></span>Discussion du résultat :

D'après les résultats de la simulation sur le modèle linéaire, nous constatons que l'application de la logique floue pour calculer la matrice Q dans la commande LQR donne de bonnes performances par rapport au LQR conventionnel, en ajoutant la logique floue nous avons remarqué que l'erreur s'est réduite et le temps de réponse a été plus rapide, ce que nous avons également remarqué que le dépassement de l'angle de pitch a un peu augmenté et a été éliminé à l'angle de yaw.

Maintenant nous contrôlons notre prototype Qunser aéro avec la commande LQR uniquement sans d'adaptation des valeurs de la matrice Q.

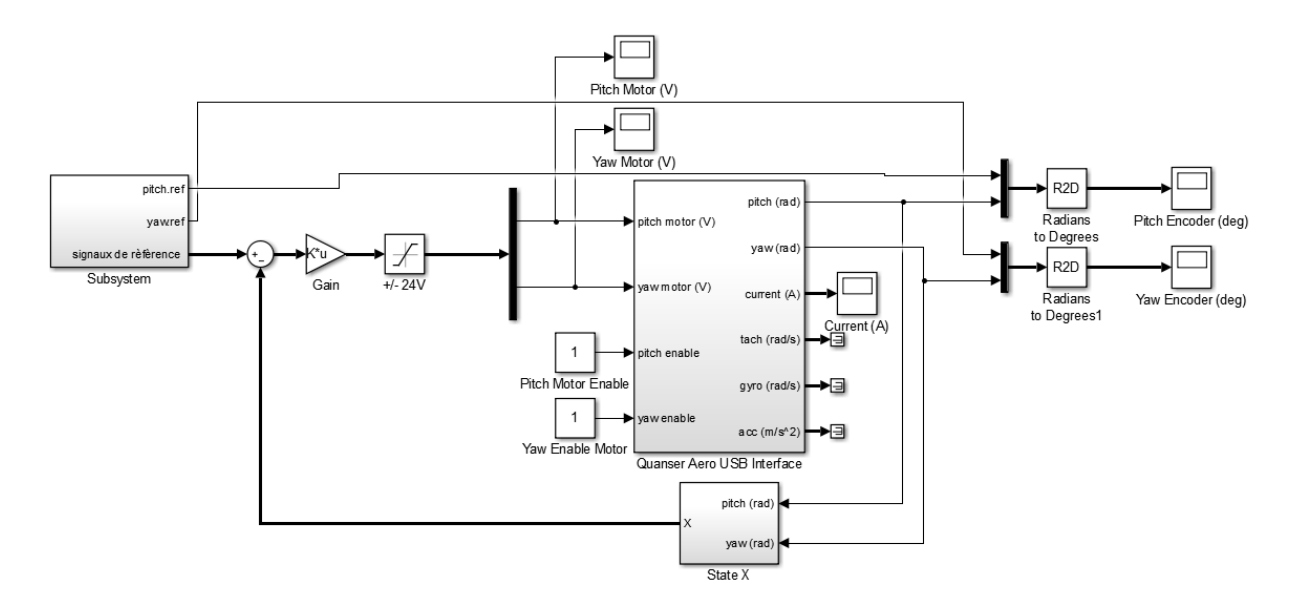

## <span id="page-55-0"></span>**4.8 Implémentation de la commande LQR sur Quanser Aero**

<span id="page-55-1"></span>**Figure 4-17: Schéma de système en Simulink LQR.**

#### Résultats obtenus :

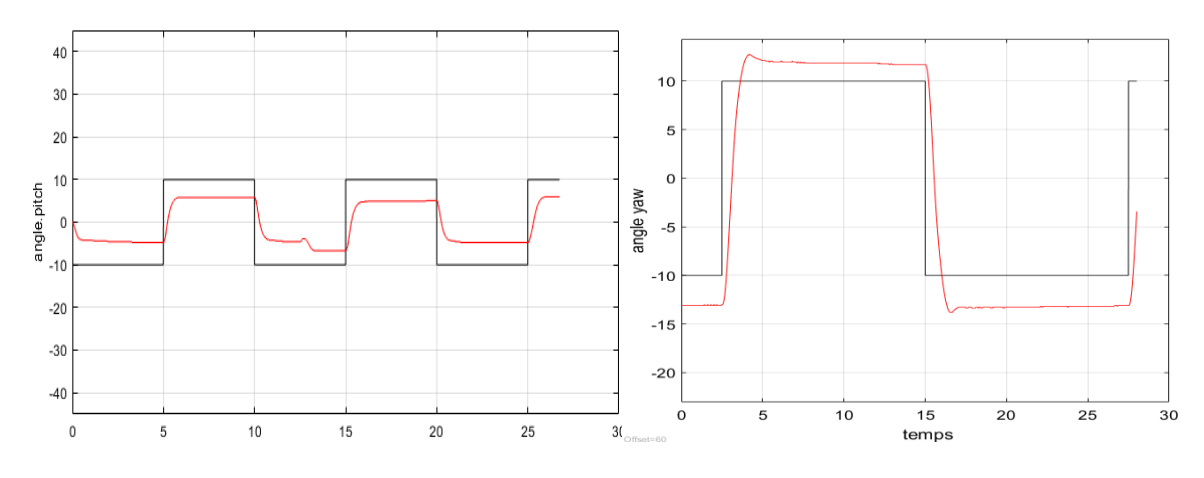

**Figure 4-18 : Commande LQR des angles. Pitch/yaw avec signal carrée.**

<span id="page-56-0"></span>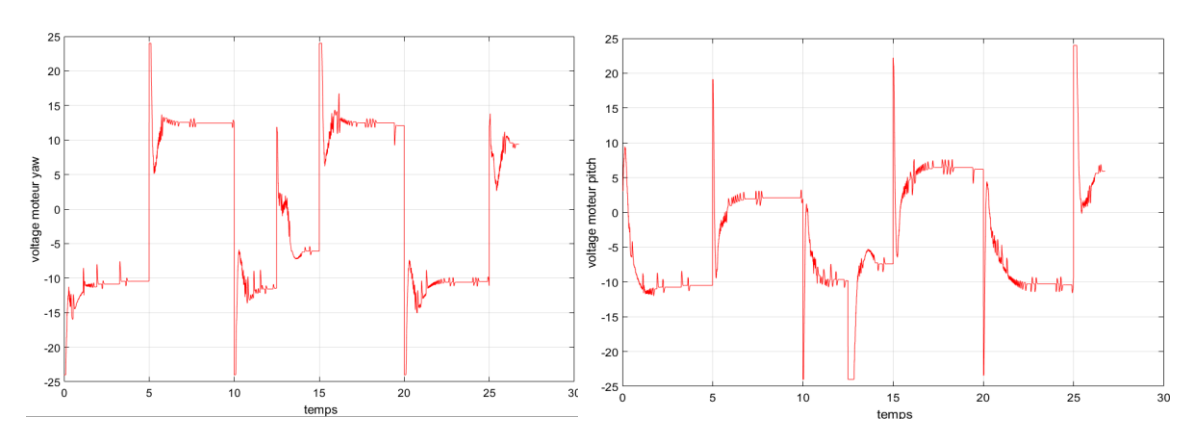

<span id="page-56-1"></span> **Figure 4-19 : Tensions atteintes par les moteurs pitch / yaw(LQR).**

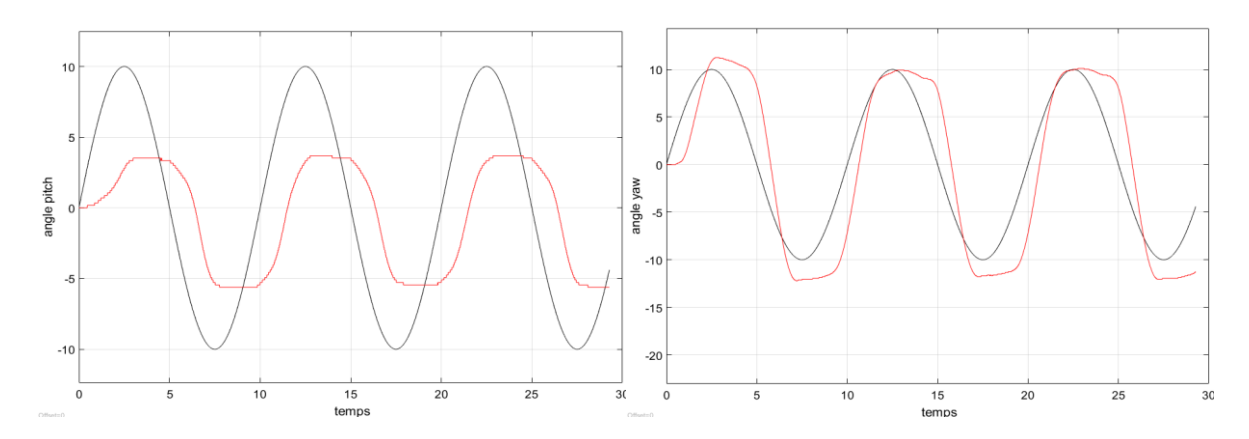

<span id="page-56-2"></span>**Figure 4-20 : Commande LQR des angles. Pitch/yaw avec signal sinusoidal.**

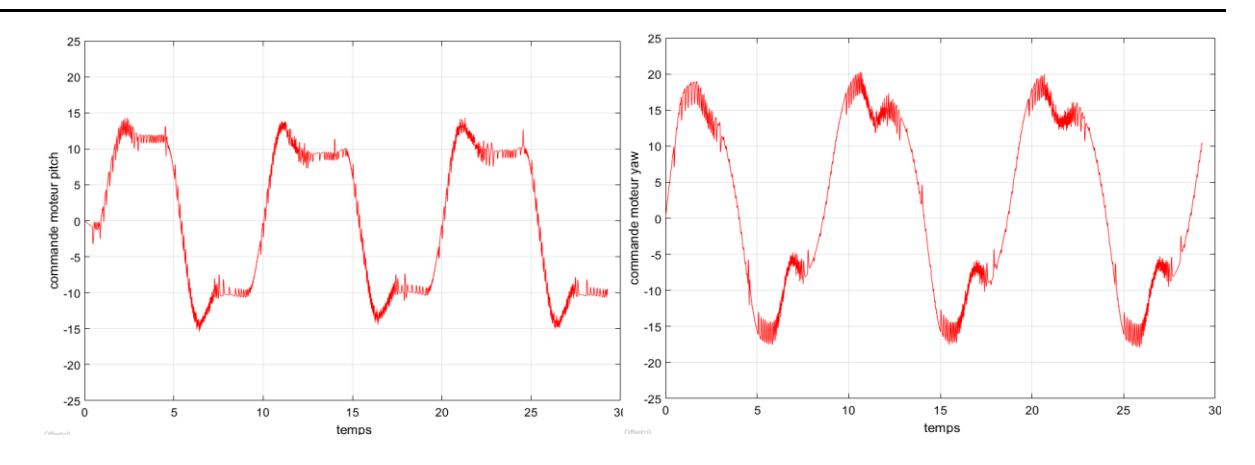

**Figure 4-21 : Tensions atteintes par les moteurs pitch / yaw(LQR).**

## <span id="page-57-1"></span><span id="page-57-0"></span>**4.9 Implémentation de la commande A-LQR sur Quanser Aero**

Maintenant, nous allons ajouter la logique floue dans le prototype Quanser aero afin d'adapter les valeurs de la matrice Q.

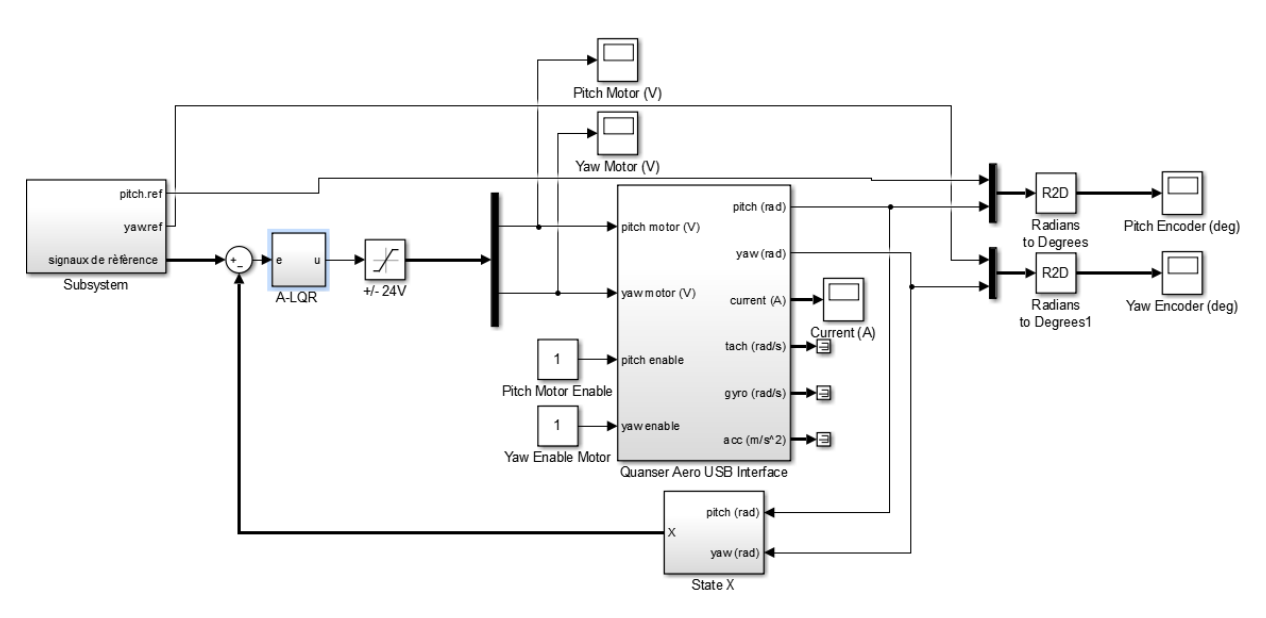

<span id="page-57-2"></span>**Figure 4-22: Schéma de système en Simulink LQR adaptative.**

#### Résultats obtenus :

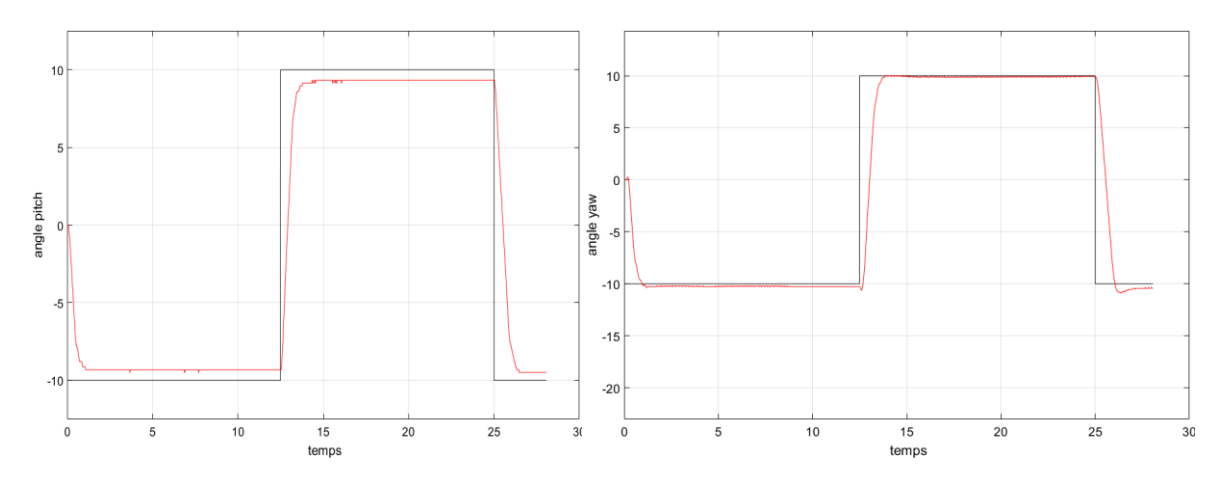

**Figure 4-23 : Commande LQR adaptative des angles. Pitch/yaw avec signal carrée.**

<span id="page-58-0"></span>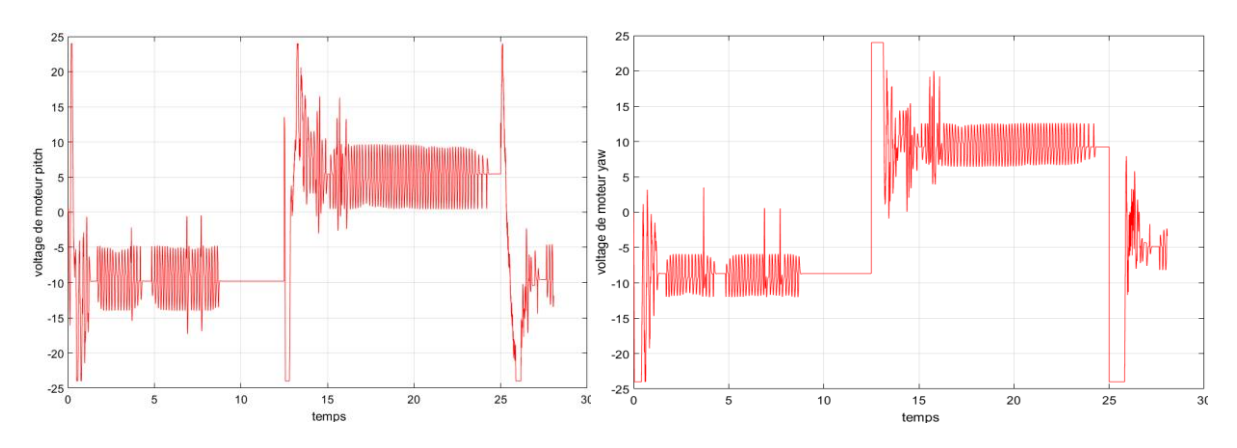

**Figure 4-24 : Tensions atteintes par les moteurs pitch / yaw LQR adaptative.**

<span id="page-58-1"></span>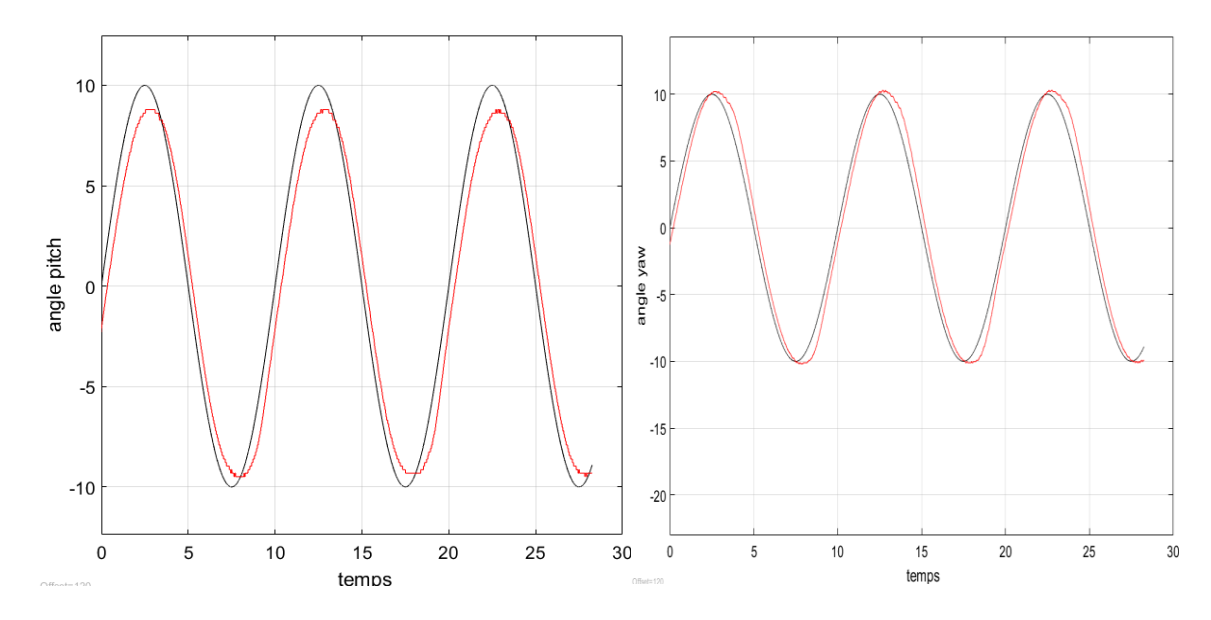

<span id="page-58-2"></span>**Figure 4-25 : Commande LQR adaptative des angles. Pitch/yaw avec signal sinusoïdal.**

Chapitre 4 : Simulation

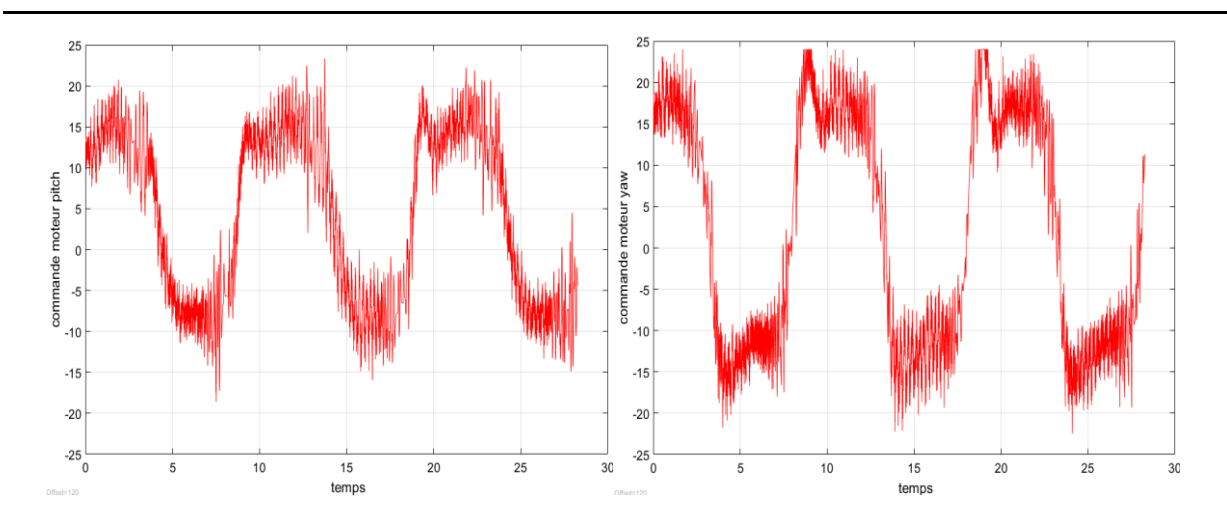

<span id="page-59-2"></span>**Figure 4-26 : Tensions atteintes par les moteurs pitch / yaw LQR adaptative.**

## <span id="page-59-0"></span>**4.10 Discussion**

Lorsque nous avons appliqué la commande LQR classique au prototype et avec la même matrice Q, l'erreur était immensément inacceptable et le temps de réponse était très lente, avec la présence de quelques perturbations, lorsque nous avons utilisé la logique floue pour ajuster les valeurs de la matrice Q, l'erreur s'est réduite et le temps de réponse s'est accéléré, sans dépassement a eu lieu.

## <span id="page-59-1"></span>**4.11 Conclusion**

Dans le chapitre simulation, nous avons implémenté le contrôleur LQR pour la représentation d'état linéaire du système et du prototype Quanser Aero, puis nous avons adapté la matrice Q avec un contrôleur flou pour chaque situation et nous avons remarqué les différences.

# <span id="page-60-0"></span>**Conclusion général**

Danse ce travail, nous avons abordé un thème d'actualité dans le domaine de la commande des systèmes complexes, nous avons présenté les deux lois de commande des systèmes physiques non linéaires que nous avons appliquées au Quanser aero

Le Quanser Aero 2ddl est un système complexe non linéaire, multi variables, instable en boucle ouverte et fortement couplée. Le problème traité consiste à garantir en premier lieu la stabilité de ce dernier ainsi que la poursuite de référence avec plus au moins des performances acceptables.

Après avoir modélisé le prototype Quanser Aero, nous obtenons son équation non linéaire et le linéarisons autour d'un point de fonctionnement, ce qui nous permet d'obtenir la représentation d'états, ce qui nous permet également d'appliquer les deux théories de commande LQR et LQR adaptative

Les résultats montrent les différences entre les deux lois de commande et ont également constaté à quel point il est difficile de gérer ces deux lois de commande dans notre prototype

# <span id="page-61-0"></span>**Bibliographies**

- [1] Quanser Inc 2011 2DOF helicopter USER MANUAL
- [2] Quanser Inc. 2012, Q2-USB Data Acquisition Board, USER MANUAL
- [3] Allied Motion,CL Coreless DC Motor CL 40,Allied Motion ,https//www.alliedmotion.com, 2019
- [4] USDigital,E8P OEM Optical Kit Encoder,USDigital[,https://www.usdigital.com,](https://www.usdigital.com/) 2015
- [5] Mouser Electronics ,"LSM6DSO datasheet",Mouser Electronics , https://eu.mouser.com ,2019
- [6] Tehami, Sameed, Muhammad Ahmed Khan, and Osama Mazhar. "Hardware and software designing of USB based plug n play data acquisition device with C# and LabView compatibility." In 2015 IEEE 21st International Symposium for Design and Technology in Electronic Packaging (SIITME), pp. 143-146. IEEE, 2015.
- [7] Beloli, Amanda Santina Rodrigues, Jonathan Lopes Florêncio, and Mariana Santos Matos Cavalca. "A 2 DoF low cost control workstation for control techniques application." In 22nd International Congress of Mechanical Engineering (COBEM 2013), pp. 3101-3112. 2013.
- [8] Zheng, Bo, and Yisheng Zhong. "Robust attitude regulation of a 3-DOF helicopter benchmark: theory and experiments." IEEE transactions on industrial electronics 58, no. 2 (2010): 660-670.
- [9] de Oliveira, Gabriel Henrique Horta, Dayane Mayara Santos Aragão, Ana Paula Lelis Rodrigues de Oliveira, Marley Garcia Silva, and Anne Caroline Araújo Gusmão. "Modelagem e propriedades termodinâmicas na secagem de morangos/Modelling and thermodynamic properties of the drying of strawberries." Brazilian Journal of Food Technology 18, no. 4 (2015): 314.
- [10] Hernandez-Gonzalez, Miguel, Alma Y. Alanis, and Esteban A. Hernandez-Vargas. "Decentralized discrete-time neural control for a Quanser 2-DOF helicopter." Applied Soft Computing 12, no. 8 (2012): 2462-2469.
- [11] Kumar, Elumalai Vinodh, Ganapathy Subramanian Raaja, and Jovitha Jerome. "Adaptive PSO for optimal LQR tracking control of 2 DoF laboratory helicopter." Applied Soft Computing 41 (2016): 77-90.
- [12] H. Bourlès, "Sur la robustesse des régulateurs linéaires quadratiques multivariables, optimaux pour une fonctionnelle de coût quadratique", C. R. Acad. Sc. Paris, t. 252, Série I, 971-974, 22 juin 1981.
- [13] Kalman, Rudolf Emil. "When is a linear control system optimal?." Journal of Basic Engineering 86, no. 1 (1964): 51-60.
- [14] Beloli, Amanda Santina Rodrigues, Jonathan Lopes Florêncio, and Mariana Santos Matos Cavalca. "A 2 DoF low cost control workstation for control techniques application." In 22nd International Congress of Mechanical Engineering (COBEM 2013), pp. 3101-3112. 2013.
- [15] Luenberger, David G. Optimization by vector space methods. John Wiley & Sons, 1997.
- [16] Nikoukhah, Ramine, Alan S. Willsky, and Bernard C. Levy. "Kalman filtering and Riccati equations for descriptor systems." IEEE Transactions on Automatic Control 37, no. 9 (1992): 1325-1342.
- [17] Fortuna, Luigi, and Mattia Frasca. Optimal and Robust Control: Advanced Topics with MATLAB®. CRC press, 2012.
- [18] Van Leekwijck, Werner, and Etienne E. Kerre. "Defuzzification: criteria and classification." Fuzzy sets and systems 108, no. 2 (1999): 159-178.
- [19] Madau, D. P., and L. A. Feldkamp. "Influence value defuzzification method." In Proceedings of IEEE 5th International Fuzzy Systems, vol. 3, pp. 1819-1824. IEEE, 1996.
- [20] Zadeh, Lotfi A. "Fuzzy sets." Information and control 8, no. 3 (1965): 338-353.